**République Algérienne Démocratique Et Populaire** 

 **Ministère De l'Enseignement Supérieur Et De La Recherche Scientifique** 

 **Université Abderrahmane Mira-Bejaia**

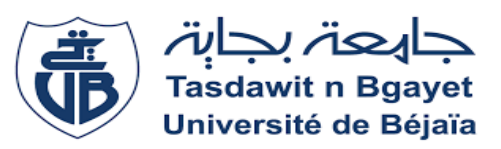

 *Faculté des sciences économique, sciences de gestion et sciences commerciales Département sciences comptables et finances Mémoire de fin de cycle En vue de l'obtention du diplôme de Master en sciences financière Spécialité : Comptabilité, contrôle et audit*

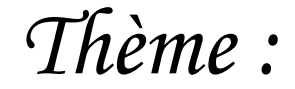

 *Analyse financière cas :*

 *SARL NOMADE « ayris »*

 *Réalisé par : Encadré par :*

 *IDIRI LIZA KEDDARI NASSIM* 

 *Promotion :2021/2022 Promotion :2021 /2022*

# *Remerciement*

*La réalisation d'une recherche n'est toujours pas d'un maniement facile. Elle nécessite la persévérance de l'étudiant mais aussi la disponibilité et le soutien des uns et des autres. Qu'il me soit permis d'exprimer ma gratitude a tous ceux qui ont apporté leurs précieuse contribution a l'élaboration de ce mémoire.*

*La réalisation de ce rapport a été possible grâce au concours de plusieurs personnes à qui je voudrais témoigner toute ma gratitude Je tiens à remercier dieu tout puissant de m'avoir donné la volonté et le courage pour réaliser ce travail.*

*Je tiens à adresser mes remerciements à mon encadreur KEDDARI Nassim de m'avoir guidé lors de la préparation de cette recherche, je le remercie pour sa supervision et ses conseils et sa bienveillance.*

*Enfin je tiens à remercier le personnel de la SARL NOMADE pour leur accueil, le temps qu'ils m'ont consacré et leurs bienveillances.*

*A tous ceux qui m'ont soutenu de prés ou de loin dans la réalisation de ce travail.*

# *Dédicaces*

*Mes dédicaces les plus chaleureuses sont adressées a mes parents qui m'ont toujours soutenus et encouragé et en reconnaissance de tous leurs sacrifices.*

*A mes frères Rayan et Naim a qui je souhaite pleine de sucées dans leurs vies*

*A mes amis/es et a tus ceux que j'ai eu le plaisir de connaitre tout au long de mes années d'études.*

 *Liste des abréviations* 

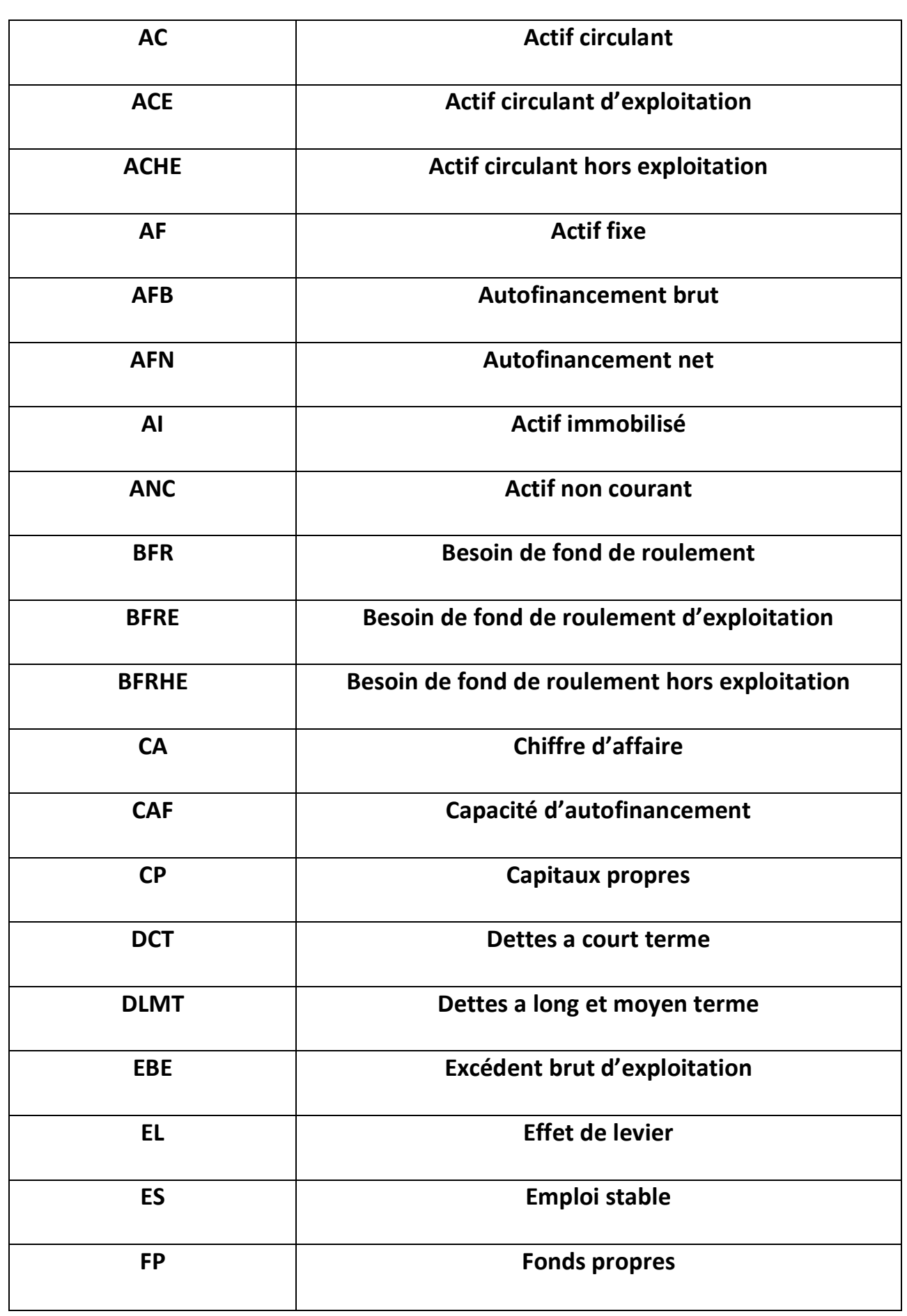

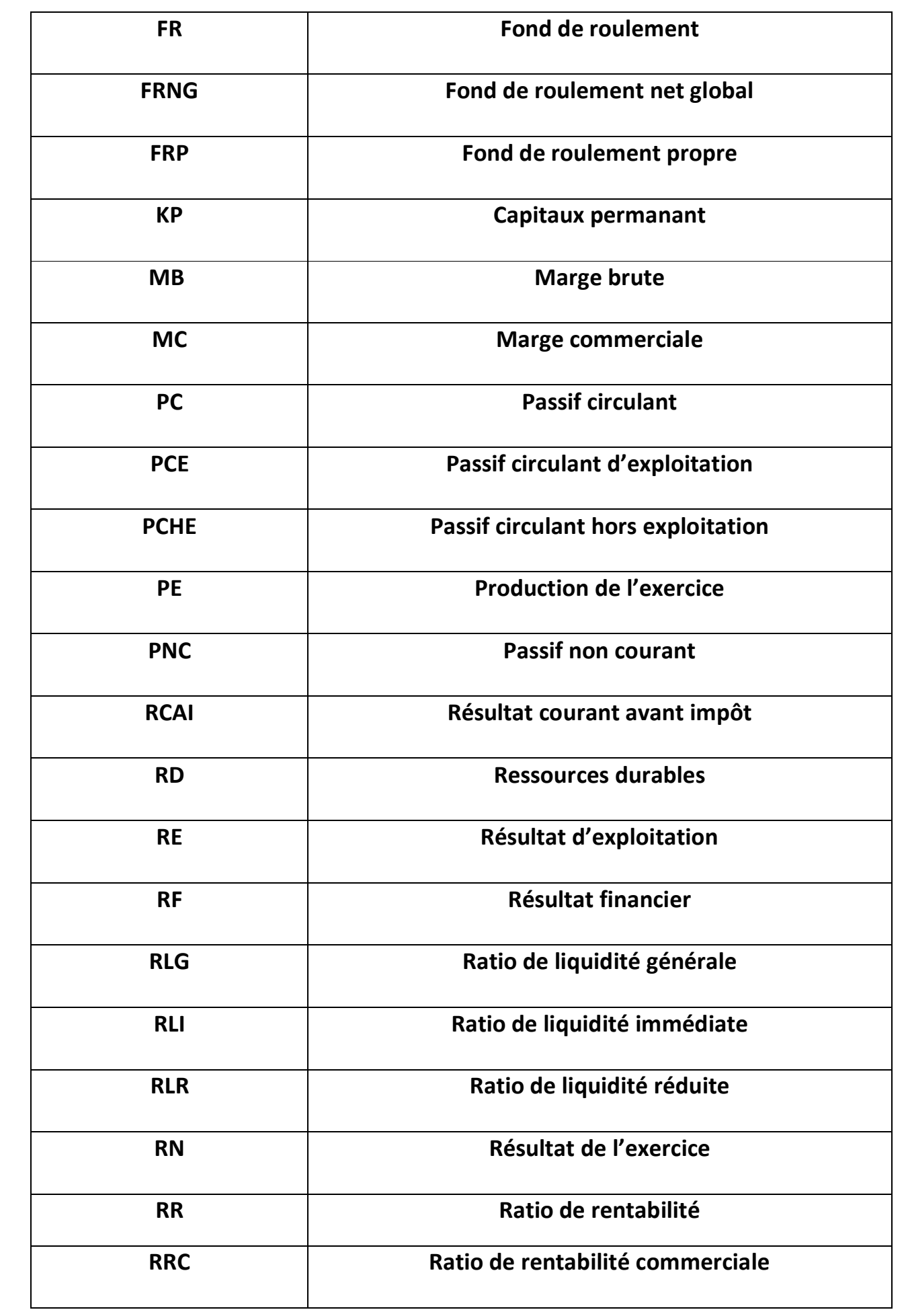

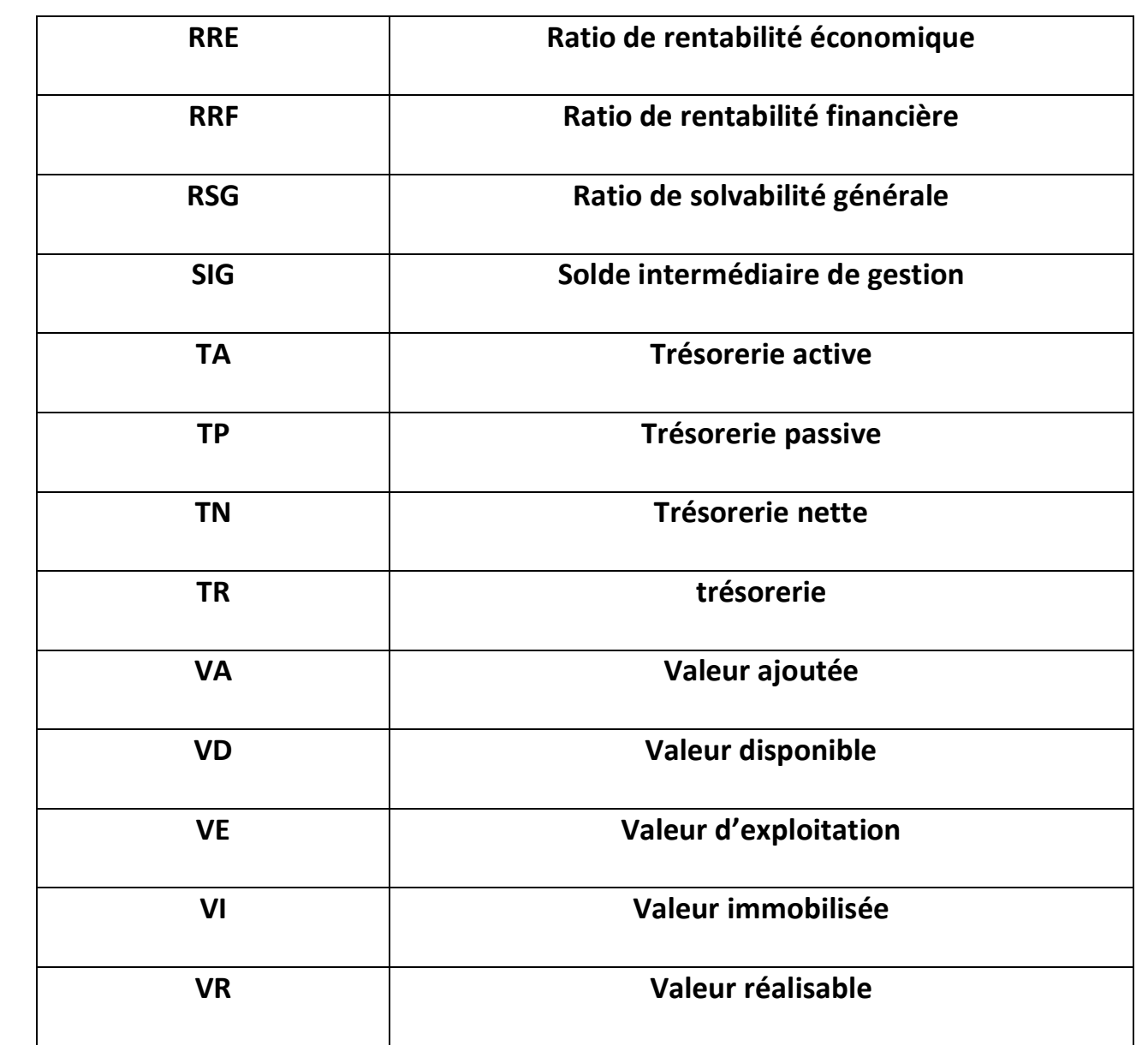

 *Liste des tableaux* 

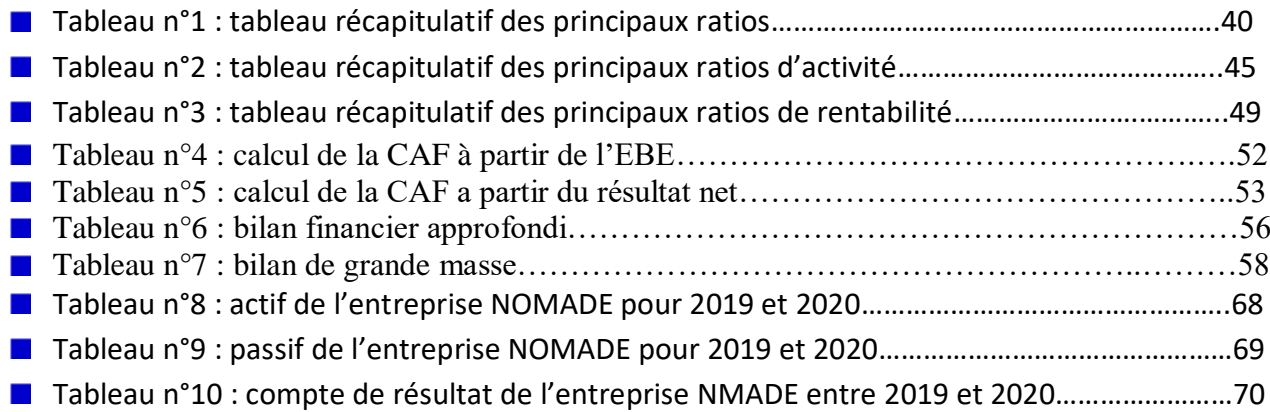

 *Liste des figures* 

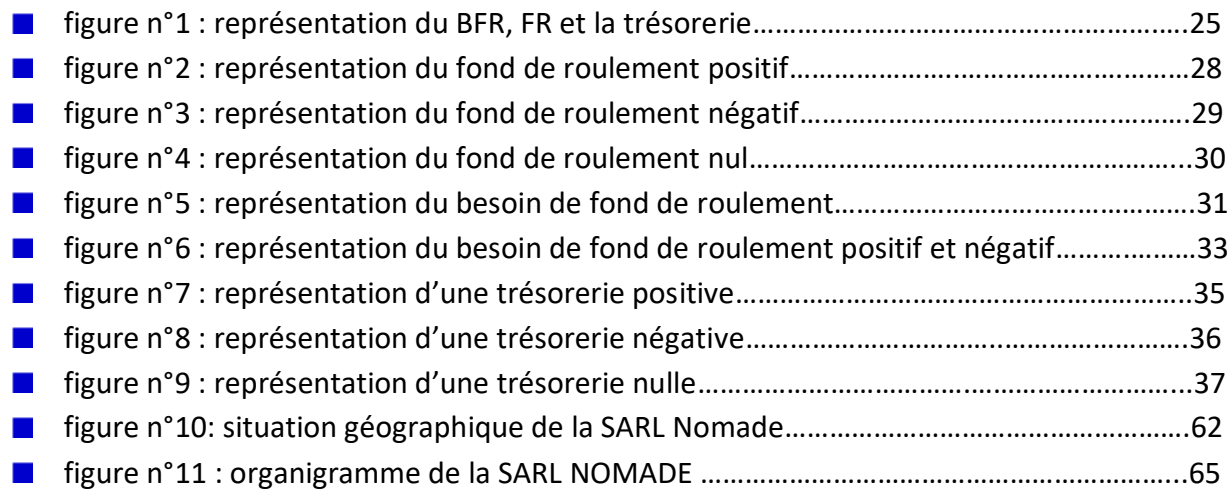

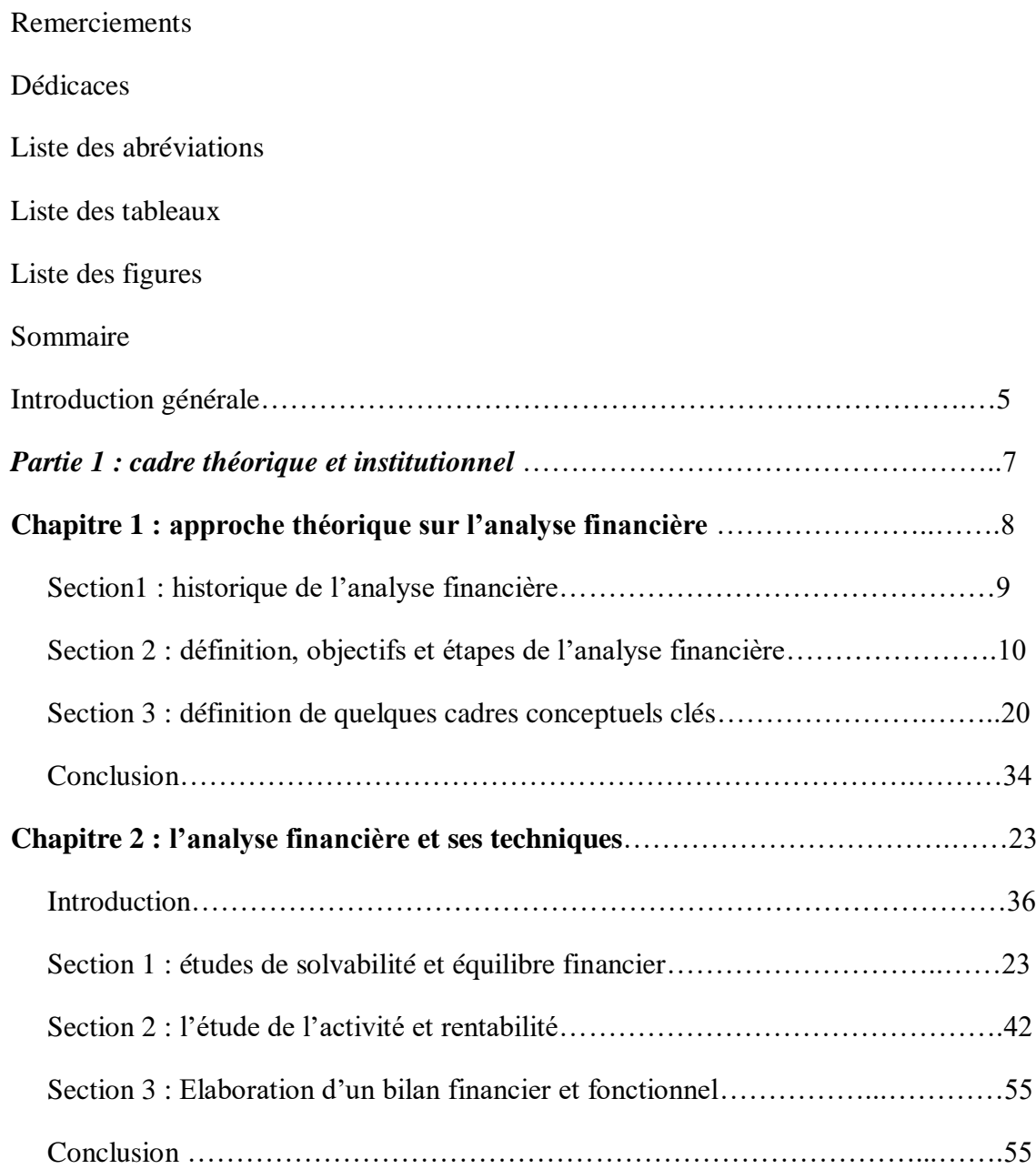

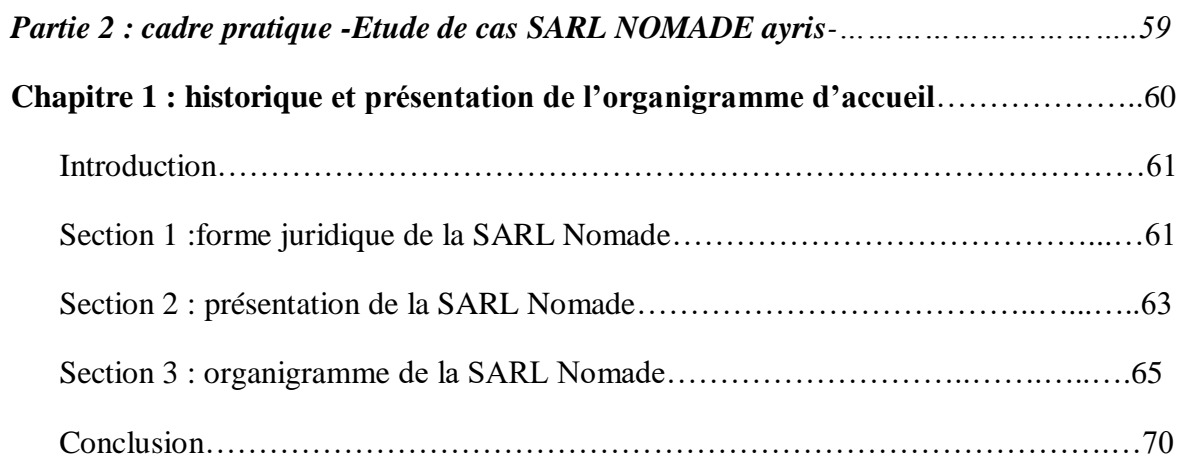

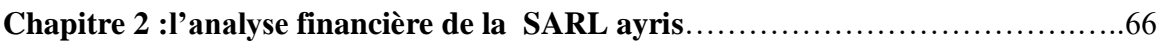

Conclusion générale

Bibliographie

Table de matière

Résumé

 *Introduction générale* 

 Le rôle de l'entreprise dans le monde de l'économie est indispensable, et leurs évolution et succès repose sur différents éléments allant de ceux interne comme le propriétaire, gestionnaire etc. et ceux externes qui peut être définis en son environnement qui comporte ses concurrents, les marchés etc.

 L'avenir de l'entreprise repose essentiellement sur sa politique d'investissement donc le choix des techniques d'évaluation (indices de rentabilité, valeur nette etc.) est important dans la prise de décision d'investissement, on vise donc a identifier les techniques d'évaluation qui répondent aux besoins et caractéristiques des ces derniers

 Dans notre recherche, on se base sur l'analyse financière comme technique d'évaluation, elle est basée sur une vision strictement technique qui repose sur l'analyse des informations collectés.

 L'information traités dans cette recherche sont extraient des documents fournis par l'organisme d'accueil (bilans, actif, passif, compte de résultat) et des informations des recherches déjà menés par des tiers (mémoires, articles, thèses, documents audiovisuels etc.) et enfin ma propre observation lors de mon stage pratique dans l'organisation d'accueil.

 Dans ce genre de thème on se base souvent sur des recherches documentaires, quantitatives, qualitatives qui vont nous aider à formuler une problématique.

 Pour mieux apprécier l'objectif de l'analyse financière, J'ai consacré ce travail sur l'étude des différents indicateurs d'équilibre financiers et rentabilité qui seront appliqué sur la SARL NOMADE dont l'objectif est de répondre a la question, est-ce que la SARL NOMADE est en mesure d'assurer son équilibre financier et sa rentabilité

Pour arriver a une réponse pertinente on doit poser plus de questions comme

- « l'entreprise analysée est-elle équilibrée ?»
- « l'entreprise analysée est-elle en croissance ? »
- « l'entreprise analysée est-elle rentable ? »
- « l'entreprise analysée est-elle solvable ? »

 Donc on dois évaluer les chances de survis ou les risques dont elle est exposé, de plus l'aptitude de cette entreprise a compenser les couts qu'elle supporte par les produits et revenus qu'elle dégage et atteindre des résultats satisfaisants et donc apprécier son efficacité en terme financier

Pour répondre à toutes ces questions J'ai pu formuler les hypothèses suivantes

- La SARL NOMADE respecte l'équilibre financier
- La SARL NOMADE ne peut pas faire face à ses engagements à court terme
- La SARL NOMADE n'arrive pas à dégager une rentabilité économique et financière suffisante pour récupérer ses capitaux investis

Le travail est structuré en deux paries : théorique et pratique.

 La première comprend deux chapitres, le premier porte sur l'approche théorique de l'analyse financière ou on va définir l'analyse financier, citer ses objectifs etc. et le deuxième sur les techniques de l'analyse financière tandis que la deuxième partie elle se devise en deux chapitre le premier porte sur l'historique et la présentation de l'entreprise et le deuxième sur l'étude pratique de l'analyse financière au sein de la SARL

 *Partie 1 : cadre théorique et institutionnel* 

 *Chapitre 1: approche théorique sur l'analyse financière* 

## **INTRODUCTION**

« L'analyse financière peut être définie comme la décomposition le traitement et l'étude de données financières afin d'en tirer des conclusions sur la situation et les réalisations d'un agent économique »

L'analyse financière a des démentions a la fois historiques et prévisionnelle ; historique puisque elle étais un outil essentiel utilisé par les banques qui souhaitaient avoir un maximum d'information pour décider d'octroyer ou non des crédits aux entreprises… de l'autre coté sa dimension prévisionnelle sert a valider les décisions stratégiques nécessaires pour convaincre ses partenaires et assurer la pérennité et le développement de l'entreprise.

## *Section 1 : historique de l'analyse financière*

L'analyse financière est apparue vers la fin du 19eme siècle et elle a connu un essor après la deuxième guerre mondiale, c'est simplement un examen des états financiers approfondie de l'entreprise, elle suit l'étude des documents comptable de celle-ci.

Elle vise essentiellement à donner une image globale sur la situation financière de l'entreprise

# *Section 2 : définition objectifs et étapes de l'analyse financière*

#### **2-1) Définition de l'analyse financière**

## **Selon Jean-Pierre Lahille.**

« L'analyse financière est une démarche qui s'appuie sur l'examen critique de l'information comptable et financière fournie par une entreprise a destination des tiers ayant but d'apprécier le plus objectivement possible sa performance financière et économique, sa solvabilité et son patrimoine. »

#### **Selon K. Chiha :**

« L'analyse financière c'est l'ensemble des techniques et des méthodes permettant de rechercher dans quelle mesure une entreprise est assuré de maintenir l'équilibre de ses structures financières tant le plan à court terme, que sur le plan à moyenne et long termes, et de porter un jugement sur ces perspectives d'avenir  $v^1$ 

#### **Selon Armand Dayan :**

« L'analyse financière est un ensemble de concepts , méthode et utile qui permettent de traiter des informations internes et externes, en vue de formuler des recommandations pertinentes concernant la situation d'un agents économique spécifique, le niveau et la qualité de ces performance, ainsi que le degré de risque dans un environnement fortement concurrentiel »<sup>2</sup>

## **Selon Alain MARION :**

« L'analyse financière recouvre les savoir-faire déployés pour exploiter l'information comptable ; on peut définir l'analyse financière comme une méthode de compréhension de l'entreprise à travers ses états comptable, méthode qui a pour objet de porter un jugement globale sur le niveau de performance de l'entreprise et sur sa situation financière (actuelle et future)  $\frac{1}{2}$ 

L'analyse est l'évaluation méthodique de la situation financière de l'entreprise, personne, projet pour fournir une vision synthétique qui va faire ressortir la qualité de cette dernière qui va par la suite, être aidé à la prise de décision tout seul, tout cela en se basons sur les informations préalablement fournies et un ensemble de données économiques et financières récentes liées à la société et son secteur d'activité. Plus des documents comptables ou on se concentre souvent sur la rentabilité, solvabilité et liquidité de l'entreprise

**.** 

<sup>&</sup>lt;sup>1</sup> K. CHIHA, 2006, « Gestion et Stratégie Financière », 2ème édition HOUMA, Alger, page. 9

 $2$  A. Dayan, 1999, « manuel de gestion financière », Edition. Marketing, volume 2, p.59

<sup>3</sup> Alain MARION, 2001, « l'analyse financière », DUNOD, PARIS, p.01

# **2-2) Objectifs de l'analyse financière**

En premier elle permet de voir l'état générale de l'entreprise en évaluant le secteur, l'environnement, la stratégie et les risques encourue à l'entité cela pour comprendre le positionnement de l'entreprise sur ses marchés amont et aval dans son secteur d'activité ce qu'on appel l'analyse de la compétitivité économique.

Elle permet notamment d'étudier sa capacité de générer des bénéfices, et donc apprécier le taux de rentabilité des capitaux investis,

Ses perspective de croissance en terme d'activité et de bénéfices et les décisions administratives joue un rôle important dans sont évolution, l'étude de cette dernière nous permet d'avoir une vision claire sur le long terme.

Une analyse vise à donner une image sur la situation financier de l'entreprise pour des tiers, on peut citer des potentiels actionnaires et investisseurs qui souhaitent entrer dans son capital sociale, pour des banques qui vises leurs octroyer des prêt, ou lorsque on veut racheter une entreprise.

Elle peut notamment diagnostiquer la situation d'un concurrent en difficulté, et identifier ses failles pour un responsable commercial ce qui entre dans le cadre de l'analyse de l'environnement.

Etudier la capacité de l'entreprise à faire face aux aléas et donc analyser sa pérennité financière en assurant l'adéquation de la structure financière et la stratégie suivie, le niveau d'endettement et la capacité de l'entreprise à faire face à des éventuelles baisses d'activité

### **2-3)Rôle de l'analyse financière**

L'analyse financière joue un double rôle dans le processus de communication interne et externe de l'entreprise, d'une part elle constitue une source d'indicateur élaboré pour l'entreprise d'autre part, elle permet aux destinatoires de l'information d'en assurer l'interprétation<sup>4</sup>

Celle-ci vise essentiellement a :

1

- $\triangleright$  Permettre la gestion de l'entreprise à partir d'un diagnostique précis
- Porter une étude sur les concurrents, clients et fournisseurs pour juger sa gestion et sa solvabilité
- Eclaircir la situation présente de l'entreprise et les prévisions à faire
- $\triangleright$  Prendre les décisions en tenant compte de l'état de l'entreprise actuelle et viser à réaliser des objectifs dans des délias prédéterminés
- $\triangleright$  Garder l'équilibre entre les emplois et les ressource
- Rechercher des nouvelles ressources pour permettre son financement

Au delà, l'entreprise vise a garder son équilibre financier qui se caractérise par des ressources financiers stables et des fends de roulements suffisants, ces deux vont lui donner une capacité de réaliser ses projet, en outre l'entreprise dois se trouver dans une situation de solvabilité d'où elle peut faire face a ses dettes en exploitant ses actifs liquides sans recourir a des prêts, finalement l'entreprise dois être rentable ou son capital peut facilement lui procurer des revenus sois par placement ou investissement

<sup>4</sup> LAHILLE Jean-Pierre, 2001, « Analyse financière », 3ème édition DALLOZ, PARIS France, P.04

#### **2-4) Etapes de l'analyse financières**

 L'analyse financière permet de « faire parler les chiffres », l'expression est utilisée pour dire que cette dernière exploite l'ensemble de chiffres en matière de chiffre d'affaire, résultats de ventes… etc. générés par l'entreprise pour décrire sa rentabilité et sa performance.

 Elle s'intéresse principalement aux comptes de résultats, reclassés sous formes de soldes intermédiaires de gestion, la liasse fiscale… etc. Mais elle ne se limite pas à l'étude de ses comptes, c'est un travail beaucoup plus large.

 L'efficacité et la qualité de cette analyse dépend des informations recueillies, la démarche suivis et la compétence de ses utilisateurs.

La démarche de l'analyse passe par deux étapes :

 \*l'analyse des éléments qualitatifs : elle consiste à recueillir et analyser les informations économiques et stratégiques

\*l'analyse des éléments quantitatifs : permet d'analyser les états financiers de l'entreprise.

a) recueillir et analyser les informations économiques et stratégiques :

 Cette première étape consiste à identifier les informations stratégiques de l'entité et comprendre son environnement interne et externe,

- L'analyse externe comprend l'analyse du secteur économique de l'entreprise et les pratiques existantes sur le marché,
- L'analyse de la concurrence peut englober les prix pratiqués, les facteurs de différentiation, les parts de marché des concurrents et les concentrations d'autres entreprises,
- L'analyse des fournisseurs et clients concernant les délais de paiements, l'évolution de produits et services proposés, pouvoir de négociation de fournisseurs, les habitudes de clientes etc.
- L'analyse de la réglementation permet de tenir compte des règles d'hygiène, de sécurité, de protection de l'environnement, de respect des droits des salariés, etc.
- L'analyse de l'environnement interne de l'entreprise permet de comprendre sa performance.
- En matière des produits et services proposés : l'attractivité et le positionnement du produit par rapport à ce que propose la concurrence, le mode de distribution, etc. ;
- En matière de performance : ses points forts et ses points faibles (par la matrice SWOT);
- En matière de sa position géographique : il est important de comprendre les raisons pour lesquelles l'entreprise est implantée dans telle ou telle zone (cette zone est-elle optimale pour l'exercice de son activité ?) ;
- En matière de ses moyens et ses ressources (technologie utilisée, ressources financières disponibles, etc.).
- b) analyser les états financiers de l'entreprise.

La deuxième étape consiste à étudier les états financiers. Ses principaux objectifs :

- comprendre comment l'entreprise crée de la valeur (est-elle rentable ?) ;
- comprendre sa structure financière (dettes, capitaux propres) ;
- comprendre la composition de ses actifs (détail des immobilisations, etc.).

Les éléments l'essentiel à étudier pour une analyse financière efficace :

1. Analyse de l'activité de l'entreprise

L'analyse de l'activité de l'entreprise est le point de début du diagnostic financier, elle a pour but l'appréciation de la croissance de l'entreprise. Ceci est réalisable par l'étude des états financiers suivants:

- compte de résultat de l'entreprise ;
- les soldes intermédiaires de gestion (SIG);
- le détail des comptes, etc.

On tien a analyser dans cette étape:

• l'évolution du chiffre d'affaires et de sa répartition : % d'évolution (baisse, stagnation ou croissance) et causes de l'évolution (effet prix-volume, effet mix, effet périmètre, et change, etc.) et sa comparaison de celui-ci avec ses concurrentes du secteur.

• analyse de la marge : taux de marge commerciale, taux de marge brute, sont-elles conformes aux moyennes du secteur

• analyse de la variation de la masse salariale : effet d'effectif, de structure etc.

Analyse du cycle d'investissement et de financement

 Dans cette étape on analyse les investissements en immobilisation et leur mode de financement.

L'analyse peut être faite à partir :

- du tableau de flux (pour une analyse dynamique) ;
- du bilan comptable (pour une analyse statique et cumulée) ;
- ou des annexes, etc.

Cette analyse peut porter sur :

• le degré d'investissement et le degré de vieillissement des immobilisations (taux d'amortissement, taux de vétusté, etc.) ;

la structure financière de l'entreprise (la dépendance financière ou non de l'entreprise capitaux propres et endettement financier : ratio gearing) ;

les engagements de crédit-bail ou location financière ;

- le recours à la mobilisation des créances ;
- l'étude de la trésorerie :
- l'impact de la distribution des dividendes sur les capitaux propres et sur la trésorerie

2. Analyse de la rentabilité

 Étudier la rentabilité financière et économique de l'entreprise, et les raisons de la variation du résultat. On tire les informations à partir du compte de résultat de l'entreprise et du bilan comptable.

Les éléments analysés dans cette étape son

• analyse de résultat net de l'entreprise : l'entreprise réalise-t-elle des bénéfices ou plutôt des pertes, analyse de l'évolution historique du résultat par l'évolution des produits et des charges

• analyse de la rentabilité économique : le rapport entre les ressources de l'entreprise et ses résultats et son évolution par rapport au secteur ;

• analyse de la rentabilité financière : le rapport entre le résultat net de l'entreprise et ses capitaux propres et son évolution par rapport au secteur.

3. L'analyse de l'équilibre financier

 Elle permet de vérifier l'équilibre financier de l'entreprise. On vise à vérifier si les ressources a long terme finance les emplois a long terme et si ceux du court terme finance les emplois a court terme.

La trésorerie nette est la résultante de l'équilibre général de l'entreprise.

 Lorsqu'elle est positive, cela signifie que l'entreprise dispose de liquidité. Lorsqu'elle est négative, la situation financière de l'entreprise est déséquilibrée (exemple : FRNG < BFR, etc.)

## **2-5) Types de l'analyse financière**

l'analyse financière statique :

« L'analyse statique rétrospective vise à apprécier la situation financière d'une entreprise à partir de l'étude principalement de son bilan. On retrouve donc dans l'analyse statique le calcul de grandeurs significatives du bilan et dont l'observation permet d'apprécier l'équilibre financier de l'entreprise »<sup>5</sup>

Elle repose essentiellement sur l'examen des comptes annuels à une date donnée. Comprendre Principalement pour étudier le bilan d'une entreprise, le but est d'analyser le bilan, la structure de l'entreprise, la solvabilité et la rentabilité, peuvent également déterminer l'impact qui existe entre la structure financière et la solvabilité ou la rentabilité

l'analyse financière dynamique :

« L'analyse dynamique constitue un complément indispensable à l'analyse statique. Elle étudie les différents flux enregistrés par l'entreprise sur une période donnée. On rassemble dans cette catégorie l'étude de la rentabilité et le tableau de financement et des flux de trésorerie »<sup>6</sup>

Elle repose principalement sur l'étude des flux de fonds sur une période déterminée. Aussi appelée analyse différentielle ou analyse de trafic, souvent complexe mais importante En termes de recherche conduisant le flux de valeur d'une entreprise.

1

<sup>5</sup> TAIROU Akim A., 2006, « analyse et décisions financières », Edition L'Harmattan, paris, p.59

<sup>6</sup> TAIROU Akim A., op, cit, p.77.

#### **2-6) Les utilisateurs de l'analyse financière :**

L'analyse financière d'une entreprise présente de nombreux intérêts selon ses destinataires, parmi eux on cite :

 $\triangleright$  Les dirigeants :

« L'analyse permet de mesurer la performance de sa propre gestion, de la comparer à celle de ses concourant directs, et éventuellement de mettre en œuvre des actions correctrices. Elle permet aussi, et surtout, d'apprécier la solvabilité de ses clients (intérêt financier direct) et de ses fournisseurs (intérêt stratégique) en analysant leurs propres bilans »<sup>7</sup>

Après avoir effectué un diagnostique de la société, il présente ceci aux banques, repreneurs etc. de plus cette analyse permet de juger la politique de l'entreprise et assurer sa rentabilité

 $\triangleright$  Les banquiers :

« Les préoccupation de préteurs sont essentiellement orientées vers la mesure du risque et disposition de garanties. Le préteur doit percevoir les intérêts et récupérer progressivement son capital ». 8

Ils sont intéressés par la structure financière de l'entreprise car elle reflète le niveau de risque pour eux. Pour décider s'ils peuvent octroyer des prêts aux entreprises, ils doivent juger leur solvabilité et leur capacité de remboursement.

 $\triangleright$  Les fournisseurs :

1

Cette analyse leurs assure qu'ils vont être payé a l'échéance

<sup>&</sup>lt;sup>7</sup> JEAN-PIERRE LAHILLE, « analyse financière », 1<sub>ère</sub> édition DALLO, 2001, page 156.

<sup>8</sup> P.CONSO et A. BOUKHZAR, « la gestion financier », bordeaux, septembre 1984, page 156.

> Les salariés :

Qui s'interrogent sur les marchés de l'entreprise avec lesquels ils signent leurs contrats pour assurer à la fois la croissance de l'entreprise et pouvoir partager la richesse crée par l'entreprise

> Les associer :

Qui comme but général visent à accroitre la rentabilité des capitaux de l'entreprise ; accroitre les valeurs de l'entreprise, réduire le risque et crée de la valeur ajoutée

 $\triangleright$  Les concurrents :

Ils visent à connaitre le point faible et fort des entreprises pour pouvoir s'améliorer et apprécier la compétitivité.

# *Section 3: Définition de quelques cadres conceptuels clés*

- Entreprise : D'après l'INSEE, l'entreprise est une « unité économique, juridiquement autonome dont la fonction principale est de produire des biens ou des services pour le marché ».
- $\triangleright$  Une entreprise est une organisation humaine dont le but est de produire des biens ou des services en vue de les délivrer à des clients, cela dans un but de réaliser une rentabilité
- $\triangleright$  Cycle d'exploitation : Le cycle d'exploitation est le temps nécessaire pour que les liquidités d'une entreprise soient investies dans ses activités et reviennent ensuite sur le compte de trésorerie de l'activité. C'est la somme des éléments suivants : le nombre de jours de vente en stock (365 jours/ratio de rotation des stocks), plus le délai moyen de recouvrement (365 jours/ratio de rotation des créances).

 Pour résumer, le cycle d'exploitation correspond à la période de temps moyenne nécessaire à une structure pour effectuer une dépense initiale en espèces pour produire ou vendre les biens et recevoir des espèces des clients en échange des provisions

- Rentabilité : c'est la relation entre les revenus de la société et la somme qu'elle a investi dans son exploitation elle sert à évaluer la performance de l'entreprise : on distingue a la fois la rentabilité économique et la rentabilité financière. Une entreprise avec un taux de rentabilité elle assure l'attirance de nouveaux investisseurs car ce dernier reflète une politique financière et économique efficace
- $\triangleright$  Solvabilité : c'est l'aptitude d'une entreprise a payer, payer er rembourses ses dettes a échéance, donc elle dispose des moyens financiers pour ce fait.
- $\triangleright$  Liquidité : c'est la capacité d'une entreprise a générer de l'argent en cas de besoin, on distingue deux sources de liquidité, la conversion des actifs en espèce et la capacité d'endettement
- Actif : c'est la première partie du patrimoine de l'entité, il comprend tous ses droits et biens comme les bâtiments, terrains, matériel, fond de commerce…cette partie a une valeur positive car elle représente les entrée de ressources.
- Passif : c'est la deuxième partie du patrimoine de l'entreprise, il englobe les capitaux propres et les dettes, il a une valeur économique négative car il constitue une sortie de ressources.
- $\triangleright$  Bilan : c'est un tableau qui représente la situation financier et patrimoniale d'une entité a un moment précis, il fait partie des états financiers réalisés a la clôture de l'exercice comptable. Il donne en gros une vue de ce que l'entreprise possède (actif) et ce quelle doit (passif)
- $\triangleright$  Compte de résultats : il fait partie des états financiers, il représente l'ensemble des charges et produits d'une société durant un exercice, il informe par ceux sa performance.
- PME : Les PME se définissent comme des entreprises indépendantes qui comptent un nombre de salariés limité<sup>9</sup> et un chiffre d'affaire prédéterminé
- Finance : Selon Dembinski, « la finance est un sous-système économique qui remplit trois fonctions spécifiques : garantir la circulation des transactions financières ; réunir l'épargne et la mettre au service de projets d'investissement et évaluer le risque, lui attribuer une valeur et faire en sorte qu'il soit rentable ».<sup>10</sup>
- $\triangleright$  La finance est l'ensemble des activités qui aident l'organisme finance les agents économiques avec les besoins en capitaux des concessionnaires excédentaires. Les Conditions de Financement s'appliquent donc à la recherche de Financement, à la recherche de détenteurs de capitaux d'investissement et in fine à tous ceux qui organisent la convergence entre ces deux types de financiers, banques et autres établissements financiers
- Etats financiers : c'est des documents comptables qui traduisent la situation de l'entreprise, il peut s'agir de sa structure financière, la composition de son patrimoine, l'évaluation des performances ou la mesure de la rentabilité. Ils serrent a introduire de façon claire tout événement qui a affecté l'entité lors de son exercice

-

<sup>&</sup>lt;sup>9</sup> Les petites et moyennes entreprises : force locale, action mondiale

<sup>10</sup> Paul H Dimbinski, 2017 « éthiques et responsabilités en finance »

- Business plan : c'est un document présenté par un entrepreneur pour introduire de manière efficace son projet. La présentation doit être argumentée quand il s'agit du besoin de financement et son potentiel de rentabilité. Il sert à vérifier la viabilité du projet, convaincre les partenaires et les financiers ou encore il sert comme guide lors de sa mise en place.
- Solde intermédiaire de gestion : c'est un indicateur comptable qui permet l'appréciation de la gestion de l'entreprise d'un point de vue purement analytique
- Liasse fiscale : c'est une déclaration faite par l'entreprise à remettre aux services des impôts, elle est utilisée pour déterminer le résultat imposable de la société et la somme de son impôt à payer
- Bilan financier. Ce dernier est un inventaire à un instant donné des biens physiques ou financiers et des dettes de l'entreprise
- Excédent financier : c'est la différence entre le revenu financier (dividendes, intérêts, revenus assimilés) et les charges financières
- Besoin financier : c'est le besoin déclaré par une entreprise quand elle vise à investir ou acheter des biens de consommation ou services
- PIB : c'est un indicateur quantitatif de la production de richesse effectué par des agents économiques dans un territoire annuellement

 *Chapitre 2 : l'analyse financière et ses techniques* 

## **Introduction**

# *Section 1 : étude de la solvabilité et équilibre financier*

1-1) les indicateurs de l'équilibre financier

 L'équilibre financier d'une entreprise peut être défini au travers de normes déterminées par le contexte financier et les objectifs fixés par cette entreprise.

 Ces normes ont évolué avec l'évolution de l'activité des entreprises, ainsi que les composantes de son bilan financier.

 Le calcul de l'équilibre financier sert à évaluer le patrimoine de l'entreprise et juger sa capacité de générer des liquidités pour y arriver à régler ses dettes à l'échéance. Une entreprise peut être définie comme étant équilibrée si ses besoins et ses ressources ont des échéances équivalentes qui conduit par la suite a éviter des problèmes de trésorerie probable.

 Ainsi on devise les besoins et leurs financement en deux catégories, ceux de moine d'une année sont financé par des ressources a court terme et ceux de plus d'une année avec des ressources permanentes.

On distingue trois indicateurs qui nous permettent de calculer cet équilibre :

- le fond de roulement net (FRN)
- le besoin de fond de roulement(BFR)
- La trésorerie(TR)

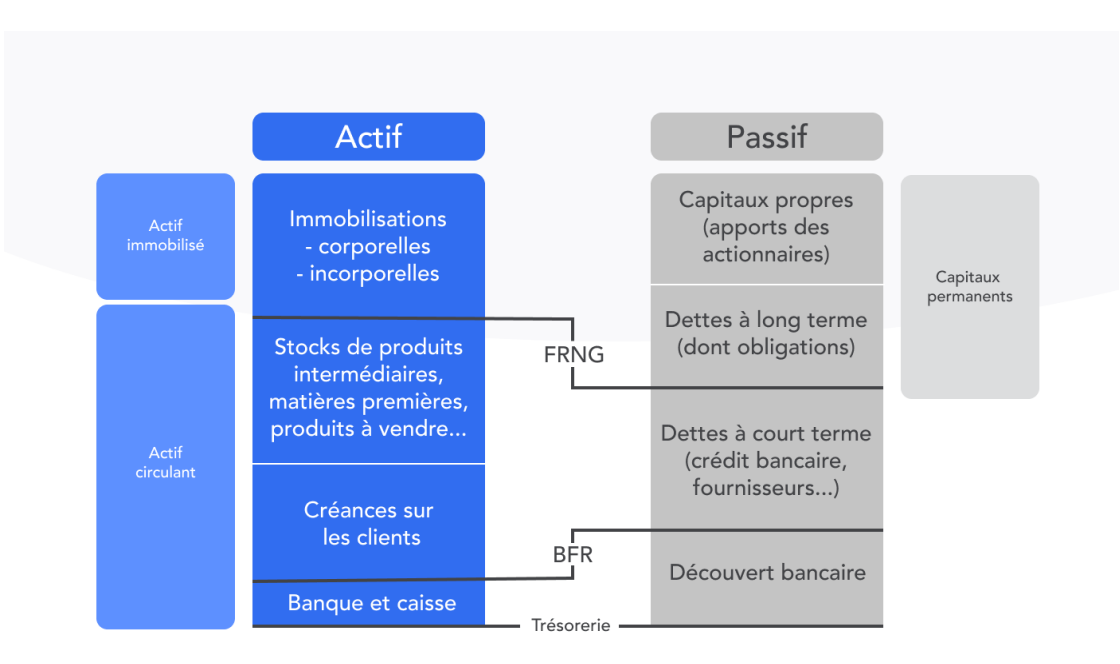

Figure n 1 : tableau représentant le BFR, FR et La trésorerie

## 1-1-1) le fond de roulement net (FRN) :

## 1-1-1-a) définition de FRN

## **Selon CONSO Pierre**,

« Le fond de roulement exprime, la part des capitaux dont le degré d'exigibilité est faible, qui sert à financer les éléments d'actifs dont le degré de liquidité est assez élevé »<sup>11</sup>

#### **Selon RAMAGE**,

« Le fond du roulement net global est la partie des ressources durable qui concourt au financement de l'actif circulant. Il permet donc d'apprécier si l'entreprise a su faire face à ses choix stratégiques en matière d'investissements, de politique de dividende, d'endettement ... et conserver une partie pour financer son cycle d'exploitation. »<sup>12</sup>

**<sup>.</sup>** <sup>11</sup> CONSO Pierre, « La gestion financière de l'entreprise, Collection université et technique, 6ème édition, DUNOD, 1981

<sup>12</sup> RAMAGE, Pierre. « Analyse et diagnostique financier », Paris : d'organisation. 2001, page 71.

 Le fond de roulement correspond a l'ensemble des ressources mises a disposition de l'entreprise pour une durée assez longue par ses associer, des organismes de financements des investisseurs ou crée grâce a l'exploitation de son activité qui sont destiné à financer dans un premier temps les investissements et biens durables.

 La part restante des capitaux permanents qui n'est pas absorbé par le financement des valeurs immobilisées sont orientés vers le financement des besoins liés au cycle d'exploitation et les charges de fonctionnement, pour payer ses fournisseurs, ses employés en attendant d'être rémunéré par ses clients.

 Avoir une visibilité sur les fonds de roulements permet de diriger une entreprise de manière plus performante : connaitre en amont la capacité d'absorption de dépenses sans recourir a un emprunt.

On calcule le fond de roulement dans trois cas nécessaires :

 \*Lors de la création de l'entreprise pour fixer la capitale sociale nécessaire et le montant des emprunts a effectué

 \*des périodes importantes dans la vie de l'entreprise : avant le lancement de nouveaux produits, pour anticiper l'ouverture d'un point de vente, avant une phase de recrutement…

 \* a la revente de l'entreprise : cela pour attester le dynamisme financier et pouvoir estimer le prix de cession le plus cohérent

#### 1-1-1-b) Comment calculer le fond de roulement

Le calcule du FRN se base sur des informations qui existes dans le bilan comptable

On distingue deux méthodes de calcule :

 Par le haut du bilan : partie qui englobe les éléments a long terme des entreprises (plus d'un an) plus précisément les ressources et emplois durables
Première formule :

FONDS DE ROULEMENTS (FRNG)= capitaux propres – actif immobilisés

Deuxième formule :

FOND DE ROULEMENT (FRNG) : ressources stables\* –emplois durables\*\*

\*les ressources stables comprennent :

- Les capitaux propres
- Les dettes financières
- Les amortissements
- Les provisions pour risques et charges

\*\* les emplois durables correspondent à l'actif immobilisé brut

 Par le bas du bilan : partie qui prend en considération les éléments a court terme des entreprises (moins d'un an)

Formule de calcule :

FONDS DE ROULEMENT (FRNG) : actifs a court terme\*- passif a court terme\*\*

\*les actifs à court terme comprennent les actifs circulants et les disponibilités

\*\*les passifs à court terme comprennent les passifs circulants et les dettes à court terme

## 1-1-1-c) signification du FRN

 Il existe trois variations de fond de roulement en fonction du résultat : il peut être supérieur à zéro, inferieur à zéro, et égale a zéro

 $\triangleright$  Fond de roulement positif :

 Lorsqu'on obtient un résultat positif cela signifie que l'entreprise a généré à excédent de trésorerie qui va lui permettre de financer d'une façon globale ou particulière son BFR

 Sur le court terme un résultat positif indique qu'il est possible de payer les dettes en liquidant les actifs à court terme

Sur le long terme un résultat positif reflète la stabilité des ressources de l'entreprise

Figure n°2 : présentation du fond de roulement positif

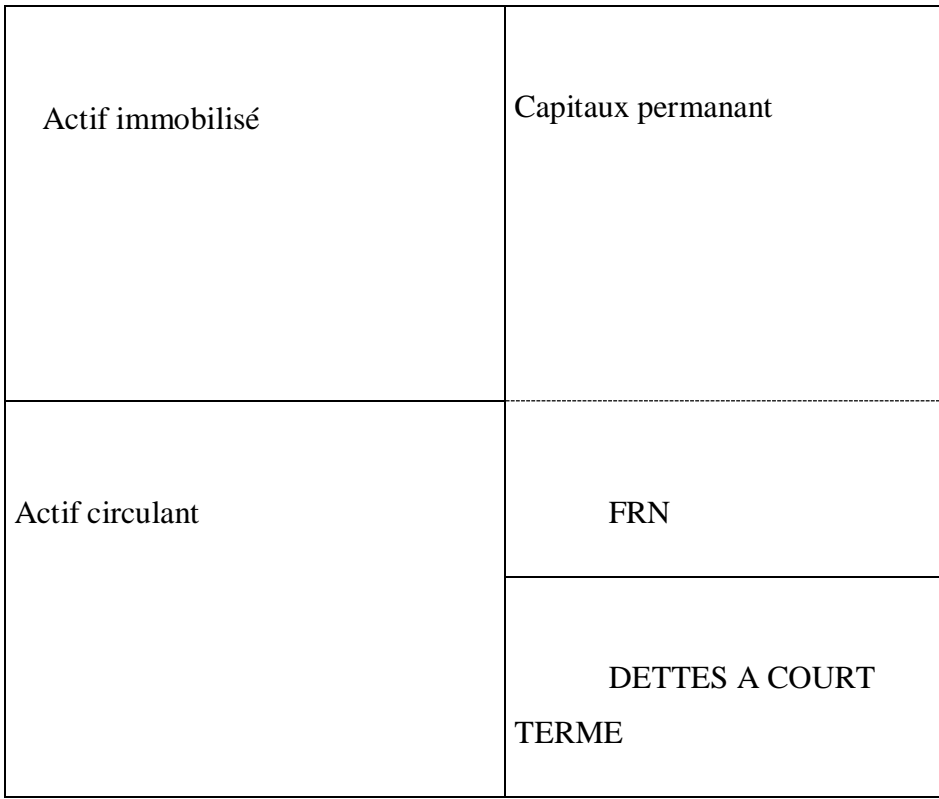

Figure n°2 : présentation du fond de roulement positif

Fond de roulement négatif :

 L'interprétation de ce résultat indique une situation de sous capitalisation, c'est une situation risquée puisque l'entreprise se trouve dans l'incapacité de supporter ses investissements

 Sur le court terme désigne l'incapacité de la société à payer ses dettes, même en liquidant son actif.

 Sur le long terme il désigne que les ressources ne seront pas suffisantes pour assurer le bon fonctionnement de l'entreprise.

| Actif immobilisé | Capitaux permanant                    |
|------------------|---------------------------------------|
|                  |                                       |
| Actif circulant  | <b>FRN</b>                            |
|                  | <b>DETTES A COURT</b><br><b>TERME</b> |

Figure n°3 : représentation du fond de roulement négatif

 $\triangleright$  Fond de roulement nul :

Ce résultat signifie que l'entreprise réalise un équilibre sur le court terme mais n'as aucun avance de trésorerie sur le long terme ce qui la rend dans une position de fragilité

| Actif immobilisé | Capitaux permanents |
|------------------|---------------------|
|                  |                     |
|                  |                     |
|                  |                     |
| Actif circulant  | Dettes à court      |
|                  | terme(DTC)          |
|                  |                     |
|                  |                     |

Figure n°4 : représentation du fond de roulement nul

## 1-1-2) besoin d fond de roulement (BFR) :

## 1-1-2-a) définition

 La définition simple du BFR peut se résumer autant que la somme nécessaire que l'entreprise dois avoir pour payer ses besoin en matière de charges courantes liées a son activité qui représente un décalage de trésorerie entre les entrée et les sorties du a l'exploitation, cette somme n'est pas née de l'activité de l'entité, elle reflète l'autonomie financière de celle-ci a court terme puisque il indique qu'elle peut se financer sans attendre l'encaissement de ses clients.

 Le besoin de fond de roulement sert principalement à financer le cycle d'exploitation qui se traduit en les décalages entre les entrées et la sortie durant l'activité de l'entreprise

 L'estimation du besoin d fond de roulement lors de la création ou la reprise de l'entreprise permet de biens gérer cette dernière et avoir une sureté sur le long terme, car si elle est mal effectué elle peut lui évoquer des difficultés et un éventuel échec

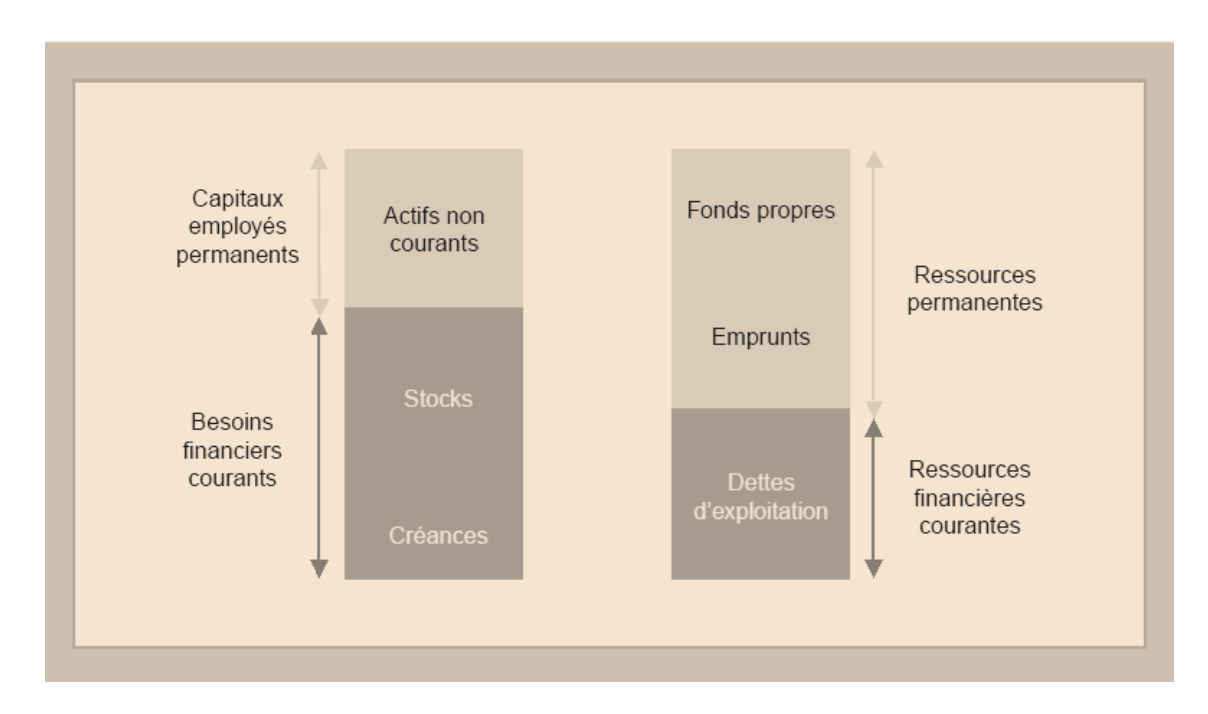

Figure n°5 : représentation du besoin de fond de roulement

1-1-2-b) calcule du besoin de fond de roulement

La formule de calcule du BFR est la suivent :

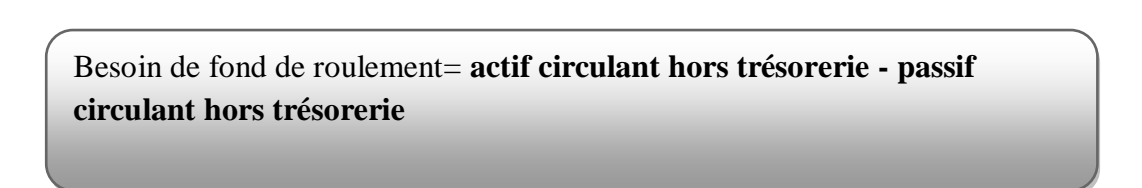

\* **actif circulant hors trésorerie** comprennent : les emplois d'exploitation (stocks en cours, clients et comptes rattachés, effets escomptés non échus, autres créances, charges constaté d'avance)

\* **passif circulant hors trésorerie**: les ressources d'exploitation (fournisseurs et comptes rattachés, dettes fiscales et sociales, autres dettes)

On peut également calculer le BFR en jours de chiffra d'affaire sois la formule :

BFR(en jours du CA)= (BFR/CA annuel) \*360

1-1-2-c) signification du BFR :

On distingue trois cas de résultats

 $\triangleright$  Un BFR positif :

Le BFR positif décris une entreprise qui doit payer ses fournisseurs sous 30 jours et qui a des clients qui la paient sous 60 jours, la majorité des entreprise on un BFR supérieure a zéro ce qui veut dire qu'elles trouvent des moyens pour faire face au décalage et faire face a ses besoins sur le court terme (les emplois d'exploitation sont supérieurs aux ressources d'exploitation

> Un BFR négatif :

Ceci décrit les entreprises qui encaissent avant de décaisser donc elles n'ont pas de besoins financiers, ou l'excédent généré alimente leurs trésoreries nettes, on parle ici des ressources en fonds de roulement(les ressources d'exploitation sont supérieures aux emplois d'exploitation)

 $\triangleright$  Un BFR nul :

Dans ce cas les ressources d'exploitation couvrent les emplois d'exploitation seulement et elles n'ont ni besoin financier ni excédent financier

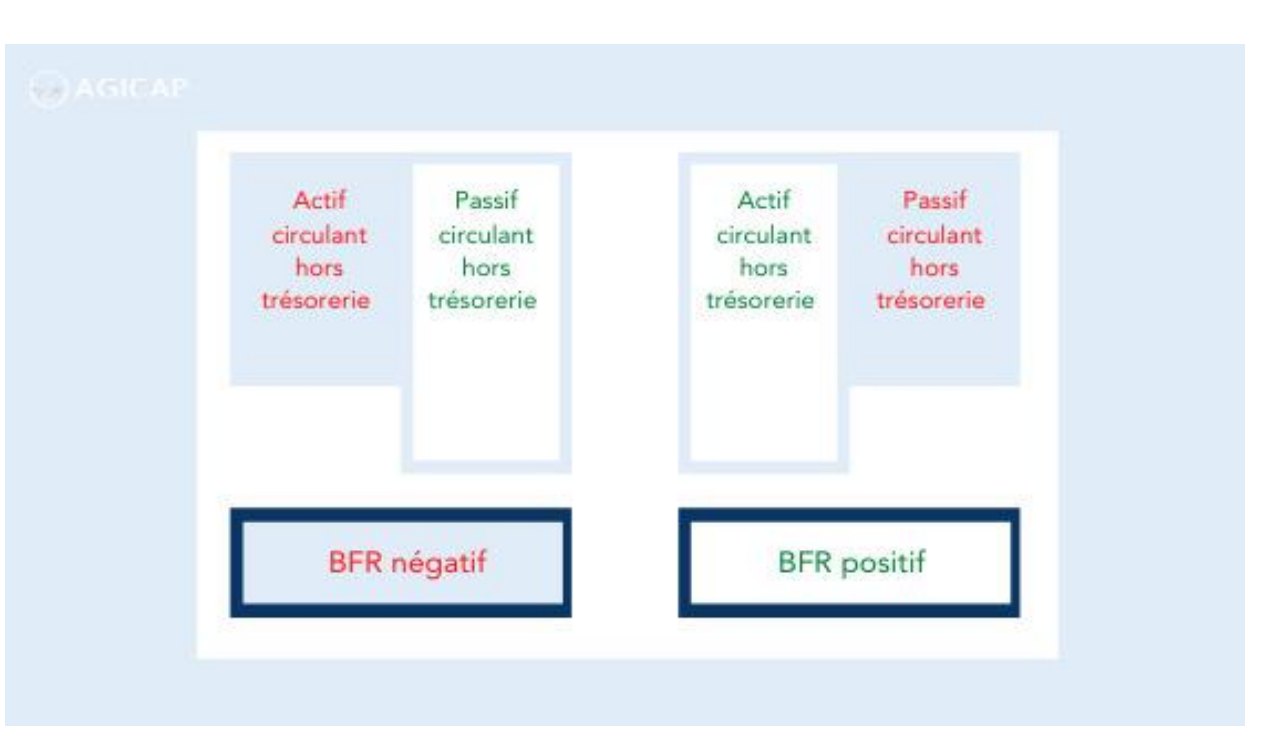

Figure n°6 : représentation du besoin de fond de roulement positif et négatif

#### 1-1-3) la trésorerie

#### 1-1-3-a) définition

 Dans la vie d'une société, avoir de la trésorerie disponible signifie être en mesure de financer ses dépenses quotidiennes grâce aux ressources financières disponibles. Ainsi, la trésorerie est un élément déterminant dans la gestion d'une société. Pour aller plus loin, il s'agit clairement d'un indicateur de la santé de l'entreprise, notamment de sa viabilité et de sa pérennité.

 La trésorerie de l'entreprise représente la totale des ressources financières mobilisables dont dispose l'entreprise a un moment donné( sommes liquides disponibles dans la caisse et les sommes disponibles sur les comptes bancaires de l'entreprise), c'est un porte de bilan a part entière qui contient à la fois le solde des comptes bancaires et le montant de la caisse, pour les entreprises qui en ont une. Elle permet de tracer toutes les entrées et les sorties de fonds et de pointer les facture clients fournisseurs, remboursements d'emprunts, les impayés etc. Grâce à une bonne trésorerie, l'entreprise peut optimiser ses finances, en cumulant les deux objectifs que sont la sécurisation des sommes qui doivent être disponible à tout moment, et le placement à plus long terme du reste.

 La détermination de la trésorerie est essentielle en phase de pré-création et pré-reprise de l'entreprise pour déterminer son business plan et notamment tout au long de la vie de l'entreprise

1-1-3-b) calcule de la trésorerie :

D'un point de vue financier la trésorerie est la différence entre le fonds de roulement globale et le besoin en fonds de roulement, la formule de calcule se traduit comme suit :

Trésorerie nette= fonds de roulement-besoin en fond de roulement

### Ou bien

Trésorerie nette=disponibilités- dettes financières a court terme

#### 1 1-3-c ) significations de la trésorerie :

> Une trésorerie positive :

Celle-ci est une preuve que l'entreprise est capable de couvrir tous ses besoins, donc cela reflète une situation saine de l'entreprise puisque elle arrive à financer ses dépenses sans recours à un moyen de financement externe comme les emprunts

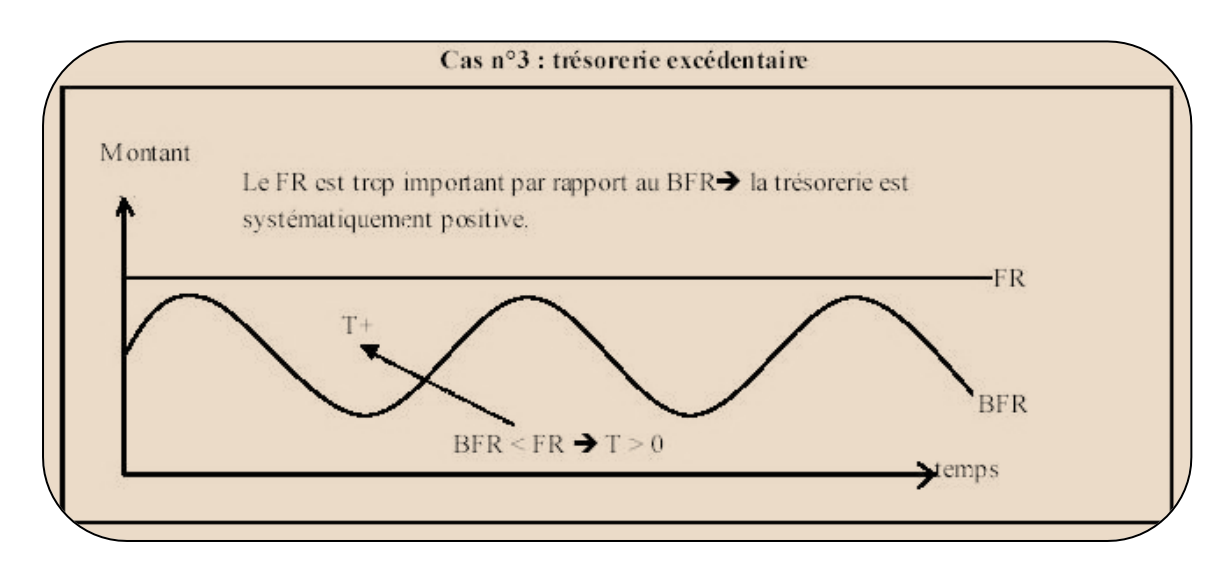

Figure  $n^{\circ}$ 5 : Représentation d'une trésorerie positive<sup>13</sup>

Une trésorerie négative :

Dans ce cas l'entreprise arrive pas à couvrir ses dépenses car ses ressources sont insuffisantes, elle est dans une situation déficitaire et dois recourir a des moyens de financements externes au prés des banques. C'est un problème qui dois être réglé sur le court terme car si il persiste ca risque une faillite de l'entreprise.

<sup>13</sup> Solvabilité et solidarité financière, compta click,2006

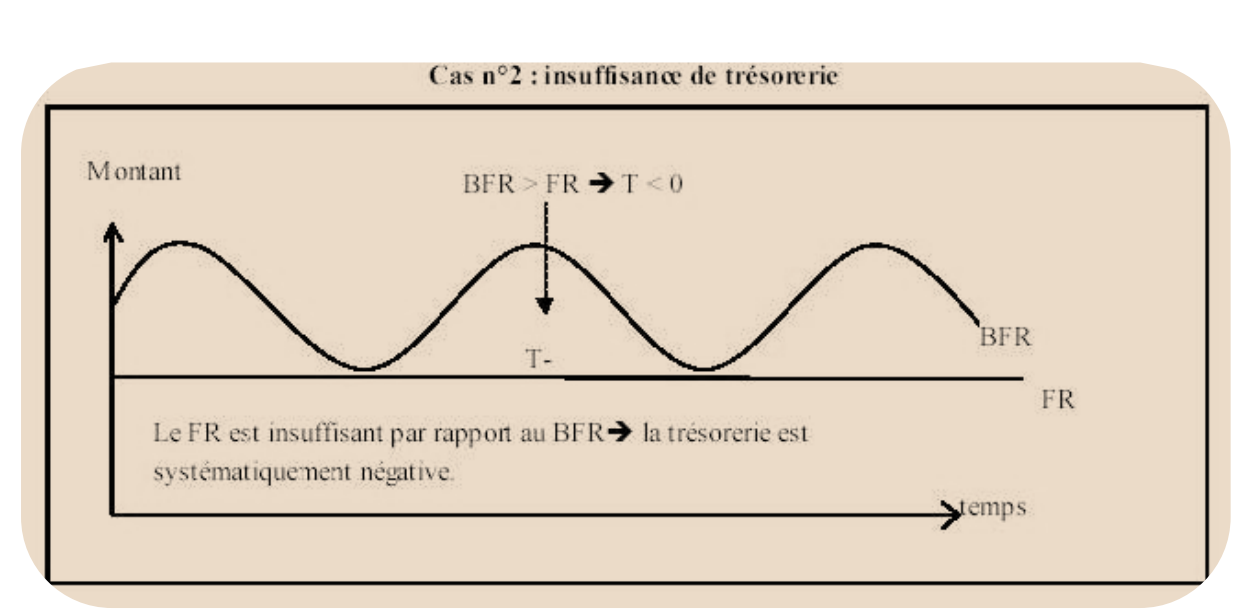

Figure n°6 : Représentation d'une trésorerie négative<sup>14</sup>

> Une trésorerie nulle :

Dans ce cas les ressources de l'entreprise couvrent ses dépenses sans aucun excédent, toute autre opération doit être à temps comme les payements des clients, diminution des délais de règlement des fournisseurs, augmentation de délai de rotation des stocks, ceci pour éviter des complications et difficultés de trésorerie

<sup>14</sup> Solvabilité et solidarité financière, compta click,2006

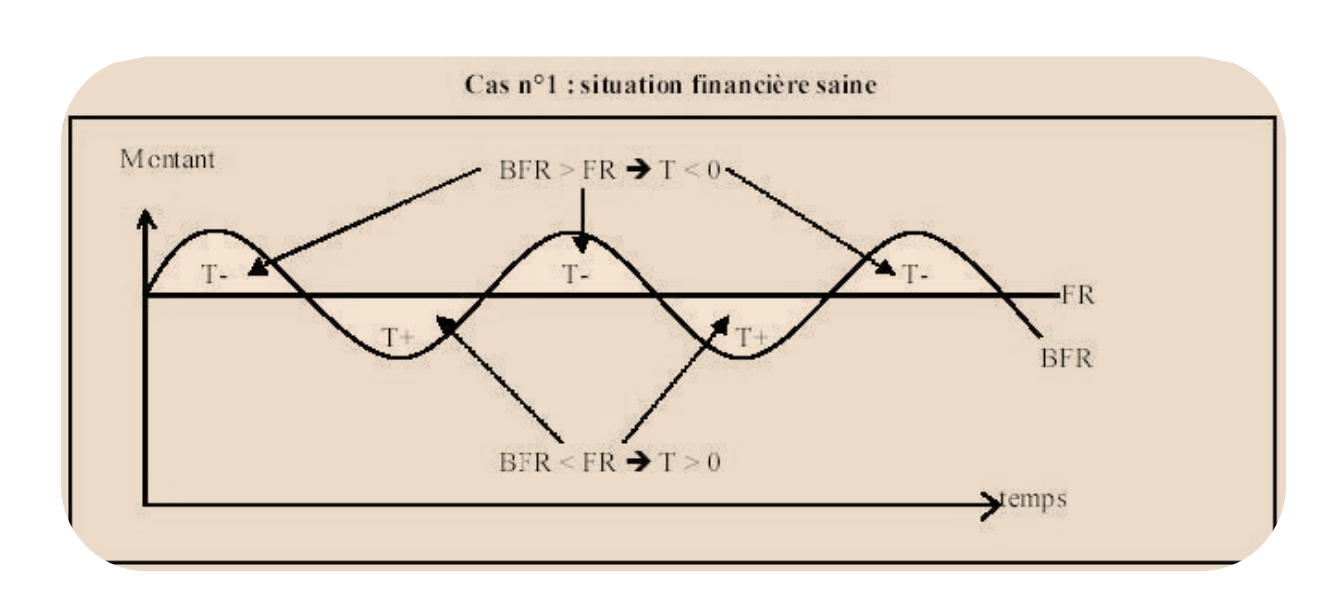

Figure n°7 : Représentation d'une trésorerie nulle<sup>15</sup>

#### 2-2) les principaux ratios : (ratios de compte de résultats)

 Ce sont des indicateurs utilisés dans l'analyse financière, ils permettent de comprendre le compte de résultats à un moment donné en donnant des aspects sur la situation de l'entreprise tel que l'activité, la profitabilité, la marge etc. Et cela pour évaluer la performance de l'entreprise et détecter les points qui peuvent causer des problèmes. Dans ce sens ces ratios permettent de traduire sois une amélioration sois une détérioration de la gestion de l'entité

 La règle de calcule de ces ratios est simple, on devise deux données pour ensuite avoir un chiffre ou un pourcentage qui traduit une situation particulière. Aucun de ces indicateurs peut déterminer la situation de l'entreprise tout seule, pour ce fais on doit calculer un ensemble de ratios pour avoir une image claire.

Dans notre cas on peut citer les ratios suivants :

 ratio de fond propre (ratio de financement propre) : il traduit le montant de l'excédent des capitaux propres sur les actifs durable, il permet d'apprécier l'autonomie laquelle l'entreprise en fait preuve en matière de financement de son investissement physique, immatériel ou financier.

<sup>15</sup> Solvabilité et solidarité financière, compta click,2006

- $\hat{\mathbf{r}}$  ratio de liquidité générale (solvabilité a court terme) : il mesure si l'entreprise est capable de s'acquitter de liquidité nécessaire pour payer ses dettes à court terme. Il se calcule en divisant son actif circulant sur le passif circulant, l'entreprise sera solvable que si elle obtient un résultat au moins égale a 1.
- ratio de liquidité immédiate (ratio de trésorerie) : ce ration indique la capacité de l'entreprise a faire face aux exigences de ses créanciers en exploitant ses disponibilités(les éléments de l'actif réalisable) c'est une interprétation plus exacte et réaliste de la capacité de l'entreprise a faire face a ses obligations a court terme que le ratio de la liquidité générale . Pour le calculer on divise les valeurs disponibles sur les dettes à court terme.

Un ratio de liquidité immédiate élevé signifie que son capital pout être exploiter dans des investissements et des projets pour favoriser sa croissance

- $\cdot \cdot$  ratio de liquidité réduite : ce ratio mesure la capacité d'une entreprise a faire face a ses passif a court terme avec ses liquidités rapide comme la caisse, les actions etc. il permet de mesurer le degré de solvabilité de l'entreprise, on le calcule en divisant les valeurs réalisables et disponibles sur les dettes a court terme, son résultat dois être proche de 1.
- \* ratio d'autonomie financière : ou ce qu'on appel l'endettement net par rapport aux capitaux propres, il donne une idée sur l'endettement de la société, en d'autre terme le degré de dépendance de cette dernière du système bancaire, il se calcul en divisant les capitaux propres (fonds propres) sur les dettes financières, ceci pour apprécier l'importance des fonds propres par rapport au ressources, on doit obtenir un résultat supérieure a 20٪
- ratio de capacité de remboursement : il sert a mesurer l'effet annuel des dettes sur les ressources interne de l'entreprise, il se calcule en divisant la somme des dettes sur la capacité d'autofinancement (CAF), on dois avoir un résultat égale ou supérieur a 2, pour signifier que cette entreprise est capable de payer ses dettes et rembourser ses emprunts deux fois plus vite que prévu,

Un ratio supérieure a 50 ٪ signifie que le poids des endettements de cette entreprise est trop important par rapport a la capacité d'autofinancement, ou par conséquence elle doit orienter une grande part de sa CAF vers les remboursements de ses emprunts

 ratio d'endettement : il analyse le degré d'endettement d'une entreprise par rapport a ses actifs, donc son niveau de dépendance vis-à-vis les tiers, il est plutôt important pour les partenaires financiers de l'entreprise car c'est a partir de son résultat qu'ils décident de leurs octroyer de crédits ou non, on le calcule en divisant le total des dettes sur le total de l'actif et le résultat obtenu dois être inferieur a 1.

Tableau récapitulatif <sup>16</sup>:

| Nom                                                                                            | composition                                                                                                    | commentaire                                                                                                    |
|------------------------------------------------------------------------------------------------|----------------------------------------------------------------------------------------------------|----------------------------------------------------------------------------------------------------|
| Ratio de fond de<br>roulements                                                                 | capitaux permanents<br>actif immobilisé                                                                                                    | Il doit être supérieur à 1<br>pour avoir un fond de<br>roulement positif                                                                                                    |
| Ratio de fonds<br>propres<br>(ratio de financement<br>propre)                                  | fond propre<br>actif fixe                                                                                                    | Ce ratio exprime jusqu'ou<br>l'entreprise peut couvrir son<br>actif circulant par ses fonds<br>propres.<br>Il reflète en outre<br>l'autonomie financière dans<br>le financement de l'actif fie,<br>il doit être supérieur a 0.5                                            |
| Ratio de liquidité<br>générale (solvabilité<br>a court terme)<br>Ratio de liquidité<br>réduite | valeurs(disponible + réalisables + exploitation)<br>dettes a court terme<br>valeurs réalisables + valeurs disponibles<br>dettes a court terme | Il doit être supérieur à 1, il<br>permet de déterminer si<br>l'argent dégagé de l'actif<br>circulant permet d'assurer le<br>paiement de toutes les dettes<br>à court terme<br>Il doit être proche de 1, il<br>permet de mesurer le degré<br>de solvabilité de l'entreprise |
| Ratio de liquidité<br>immédiate (ratio de<br>trésorerie)                                       | valeur disponible<br>dettes a court terme                                                                                                    | N général il est fiable, il<br>permet de déterminer si<br>l'argent disponible peut<br>financer les dettes à court<br>terme                                                                                                    |

<sup>&</sup>lt;sup>16</sup> Béatrice Meunier Rocher « Le diagnostique financier » Edition d'organisation ; page

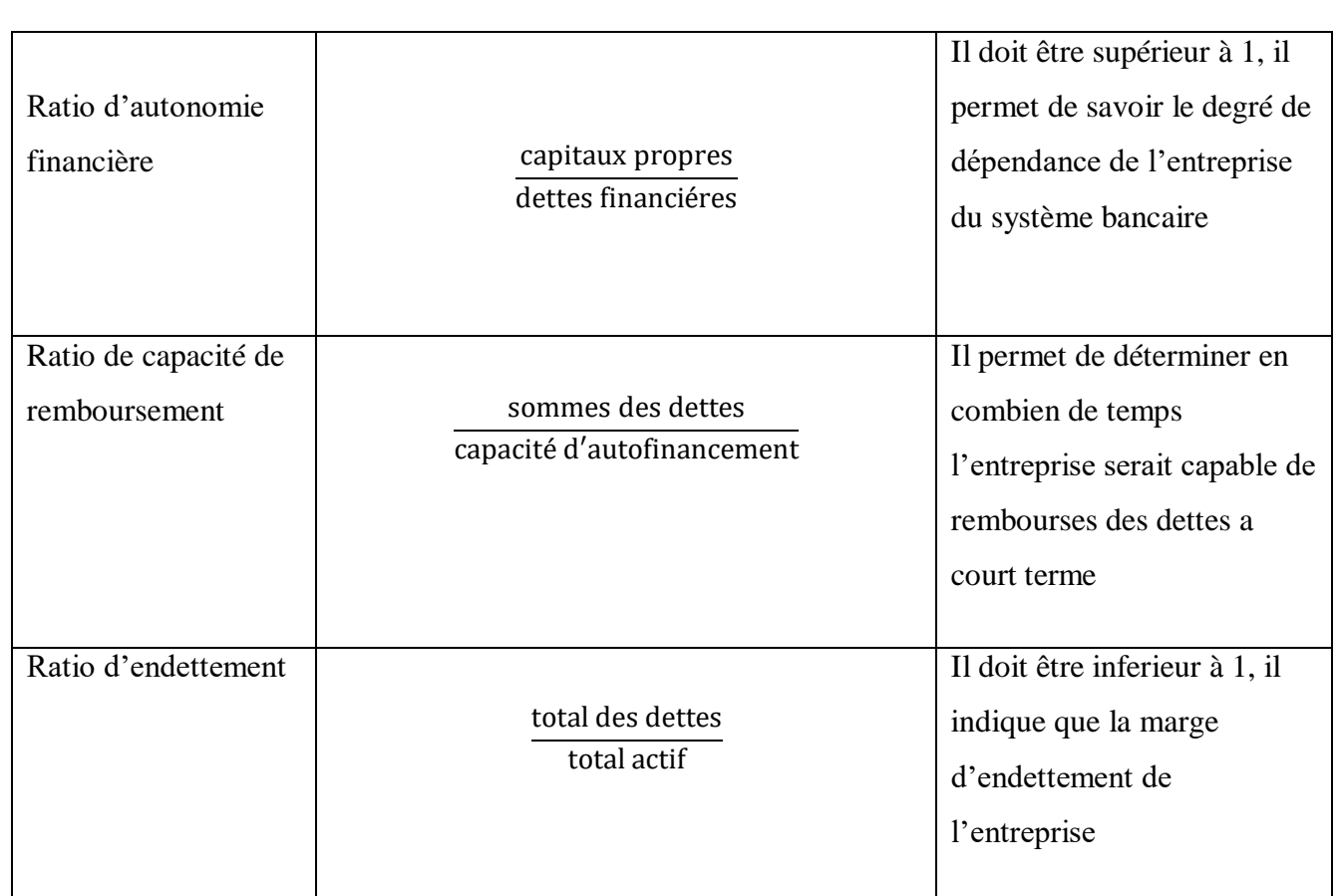

## *Section 2 : analyse de l'activité et de rentabilité de l'entreprise*

L'analyse de l'activité de l'entreprise constitue un point de départ de n'import quel diagnostic pour apprécier sa croissance et calculer l'aptitude de dégager des profits, mais avant tout cela on doit passer par une étape indispensable qui est l'étude de son secteur géographique qui traduit son environnement économique

2-1) analyse de l'activité :

2-1-1) le niveau de l'activité :

2-1-1-a) La production :

c'est une activité qui consiste a exploiter des facteurs de production (les ressources de travail et capital) pour réaliser des biens et services , ce type d'activité se trouve dans les entreprises, administration, association etc. on distingue deux types de production, marchande et non marchande. La production marchande est réalisée pour être vendu sur le marché comme produit fini et qui par la suite vas générer des profits, tandis que la production non marchande on les trouve dans des associations et administration ou le service fournis n'as pas de contrepartie ou dans des cas rares la contrepartie est juste un prix symbolique qui ne dépasse pas la moitié du cout de production.

2-1-1-b) Le chiffre d'affaire :

la définition simple du chiffre d'affaire correspond a la somme des prix de ventes de marchandises effectuées par une entreprise, sois hors taxes ou toutes taxes comprises. Il est utilisé pour évaluer une société, avoir un suivi sur les ventes ou encore déterminer les parts du marché de cette dernière dans son secteur.

Son calcule suis la règle suivante :

CHIFFRE D'AFFAIRE= prix de vente unitaire\*quantité vendue

Si le chiffre d'affaire est supérieure aux charges d'exploitation alors l'entreprise à générer des profits, dans le cas contraire elle subit a une perte.

2-1-1-c) La marge commerciale :

C'est la différence entre le prix d'achat d'un produit et son prix de vente cette évaluation nous permet d'avoir une vision sur la rentabilité de l'entreprise par l'analyse des couts de revient de la vente, cela lui permet de connaitre sa position par rapport a ses concurrents .cette marge vas permettre le financement des couts de fonctionnement et production.

Pour le calculer :

MARGE COMMERCIALE=chiffre d'affaire hors taxes- couts d'achat de marchandises

Si la marge est faible, l'entreprise dois augmenter ses prix pour subvenir a ses frais, si la marge est haute, l'entreprise peut diminuer ses prix pour augmenter ses ventes et par la suite son chiffre d'affaire.

2- 1-2) structures de l'activité :

2-1-1-a) Valeur ajoutée :

Elle est définie comme le solde du compte de production, elle sert a designer la valeur qu'une entreprise peut apporter a un bien ou service grâce a son activité, elle est donc un indicateur de richesse d'une entreprise, on l'utilise aussi dans le calcule de la TVA et la mesure du PIB. La valeur ajoutée est égale à la valeur de production moins la consommation intermédiaire

Une valeur ajoutée élevée signifie que le cycle de production de l'entreprise dégage de la richesse tandis qu'une valeur ajoutée faible signifie que le prix de vente des produits de l'entreprise est faible ou bien le prix de matière première ou cout de production est trop cher. Cela conduit à un dysfonctionnement du cycle d'exploitation.

2-1-2-b) Les frais personnels :

Englobent toutes les charges du personnel directes ou indirectes et les rémunérations prises en charge par l'entreprise, elle ne se limite pas seulement au salaire et aux impôts mais aussi toute dépense payées par le personnel comme les compensations des dépenses d'essence, indemnités etc.

Son calcule est simplement l'addition de tout les éléments considéré comme charge lié au personnel (salaire, prime, gratification, congés payés, heures supplémentaires, indemnités, charges sociales, charges fiscales etc.)

2-1-2-c) Les frais financiers :

C'est des frais liés aux emprunts financiers menés par l'entreprise, donc c'est l'ensemble des charges versées par l'entreprise a sa banque, sont montant correspond directement au mode de financement de l'entreprise. Ces frais comprennent les intérêts sur obligations et obligations, les intérêts sur dettes, les charges pour dividendes d'actions ou participations considérées comme passif financier, les intérêts pour l'actualisation des effets, perte de valeur des actifs financiers, etc.

## 2-1-3) les ratios de l'activité :

Notamment utilisé dans la méthode des ratios, cette dernière utilise les éléments des soldes intermédiaires de gestion pour pouvoir évaluer et traduire la réalité de l'entreprise qui peut être positive ou négative, on distingue parmi les principaux ratios utilisés pour apprécier l'activité de l'entreprise :

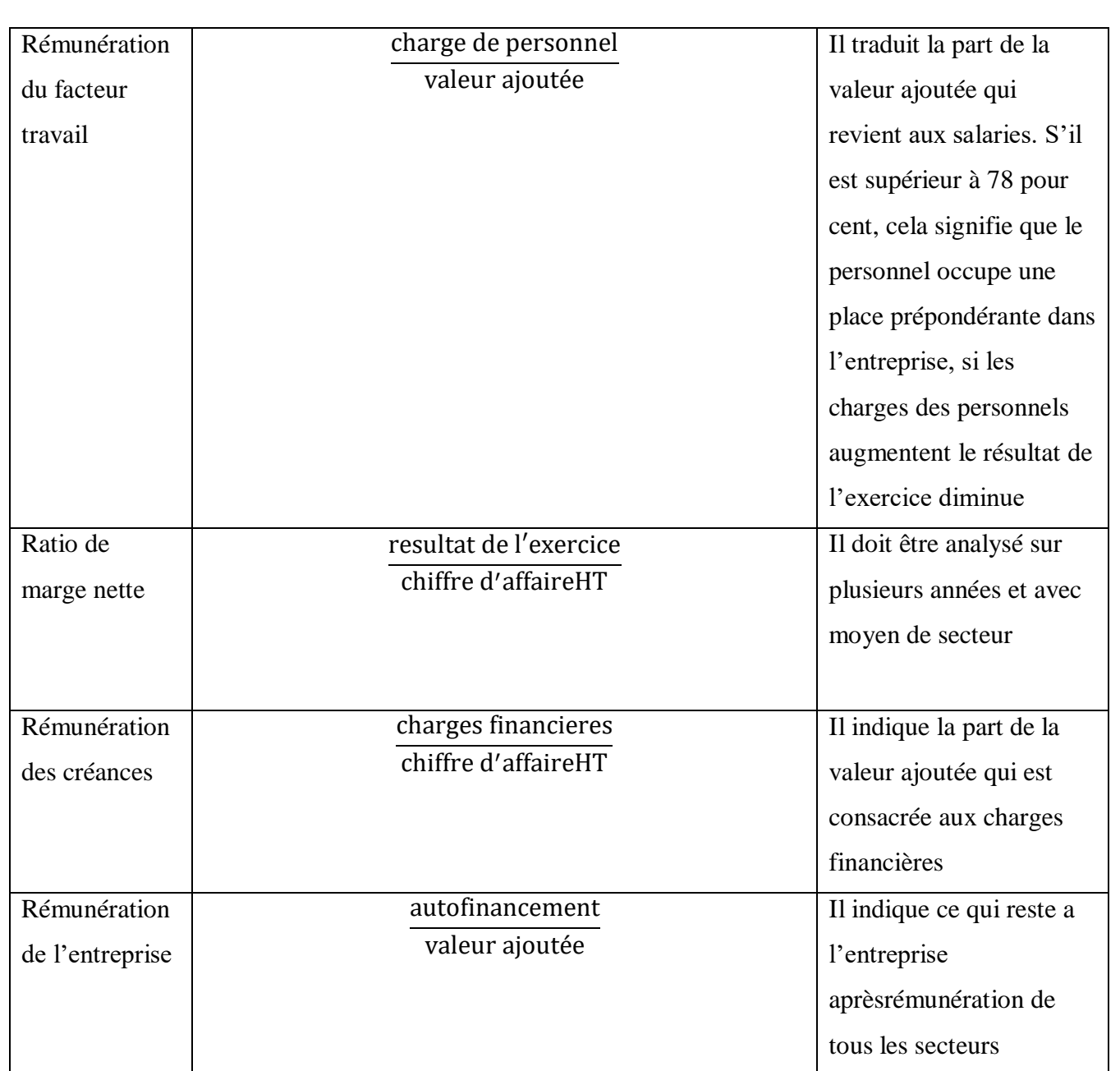

Tableau des ratios de l'activité<sup>17</sup>

 $^{17}$  Béatrice Meunier Rocher « Le diagnostique financier » Edition d'organisation ; page 211

#### 2-2) l'analyse de la rentabilité

#### $\triangleright$  Selon Christian Hoarau

« c'est l'aptitude de l'entreprise à accroitre la valeur des capitaux investis, autrement dit à dégager un certain niveau de résultat ou de revenu pour un montant donné de ressources engager dans l'entreprise. Un taux de rentabilité exprime le rapport entre un flux de revenu perçu au cours d'une période et la masse des capitaux investis pour l'obtenir » 18

#### $\triangleright$  Selon ARMAND DAYAN

« Généralement la notion de la rentabilité est liée à celle de profit. Elle représente l'aptitude d'une entreprise de dégager un résultat compte tenu d'un investissement »

 $\triangleright$  Selon Gérard maylon

 « La rentabilité est l'aptitude à produire un profit ou un résultat. Pour juger la rentabilité d'une entreprise, il convient de rapprocher le résultat dégagé avec les moyens mis en œuvre pour obtenir ce résultat, c'este à dire, du capital qui s'y trouve investi »

La rentabilité est la relation entre les revenus de la société et la somme qu'elle a investi dans son exploitation elle sert à évaluer la performance de l'entreprise : on distingue a la fois la rentabilité économique et la rentabilité financière. Une entreprise avec un taux de rentabilité elle assure l'attirance de nouveaux investisseurs car ce dernier reflète une politique financière et économique efficace.

2-2-2) les indicateurs de rentabilité

1

2-2-2-a) excédent brut d'exploitation :

il est considéré comme un solde intermédiaire de gestion qui montre la richesse dégagé par l'entreprise sans prendre en compte les moyens de financement de son activité, sa politique d'amortissement ou les éléments exceptionnels liés a son cycle d'exploitation. Donc c'est une visualisation du chiffre d'affaire hors taxes et les dépenses liés à ce dernier. Il est calculé sois pour une période donnée ou à la fin de l'exercice comptable. La formule de calcule est la suivent :

<sup>&</sup>lt;sup>18</sup> Christian Hoarau, 2008, « Analyse et évaluation financières des entreprises et des groupes », édition Vuibert, Paris, page 172

EBE= chiffre d'affaire- achat de marchandises et matière première- services extérieure- impôts et taxes-salaires et charges sociales

Cependant un EBE négatif signifie que le chiffre d'affaire réalisé ne suffit pas pour couvrir les charges de sa réalisation, tandis qu'un résultat positif montre u la politique de l'entreprise est bonne et le chiffre d'affaire couvre toute dépense possible

2-2-2-b) le résultat d'exploitation :

il est calculé au niveau du compte de résultat ,il mesure le degré de performance de l'activité de l'entreprise qui veut dire sa rentabilité en prenant en compte les éléments qui ont un lien direct avec le cycle d'exploitation et il exclut tout autre élément

Pour le calculer on suit la loi suivante :

Résultat d'exploitation= EBE+ reprise sur charge d'exploitation+ autre produit d'exploitation-dotations aux amortissements et provisions+autre charges d'exploitation

Le résultat positif nous démontre que le chiffre d'affaire est supérieur aux charges donc le cycle d'exploitation de l'entreprise est rentable, tandis que le résultat négatif veut dire ses charges sont supérieures à son chiffre d'affaire donc son modèle économique n'est pas rentable

## 2-2-2-c) le résultat net :

il s'agit des revenus directement versé aux associés. on distingue trois types de résultats selon le types des produit et charges d'une entreprise, un résultat net d'exploitation qui est relié a l'activité de l'entreprise, un résultat net financier lié aux modes, placements et choix de financement de l'entreprise pour décrire la situation financière d l'entreprise, un résultat exceptionnel liés aux opérations de gestion et capital.

Ces trois sons la base de calcul du résultat net de l'entreprise après soustraction des impôts et charges, on obtient donc la formule suivante :

```
Résultat net = résultat - impôts
(Résultat = résultat d'exploitation+/- résultat financier+/-
résultat exceptionnel)
```
Un résultat net négatif signifie que l'entreprise est en déficit et sera inscrit comme report à nouveau au contraire un résultat positif signifie un gain net pour l'entreprise

2-2-3) les types de rentabilité :

**.** 

 Elle peut être définie comme étant comme étant « le rapport existant entre le résultat obtenu par l'entreprise et les moyens mise en œuvre »<sup>19</sup>

 La rentabilité consiste au calcul du rapport entre des fonds placé comme investissement initial et le résultat finalement dégagé par celui-ci, on distingue deux types de rentabilité : la rentabilité économique dans laquelle on calcul un ratio de rentabilité de l'actif et un ratio de rentabilité économique(ROCE) et une rentabilité financière exprimé par le calcul du ratio de rentabilité financière (ROE)

<sup>19</sup> CONSO.P, HEMECI. F : gestion financière de l'entreprise, 10ème édition DUNOD, Paris 2002, paris 274

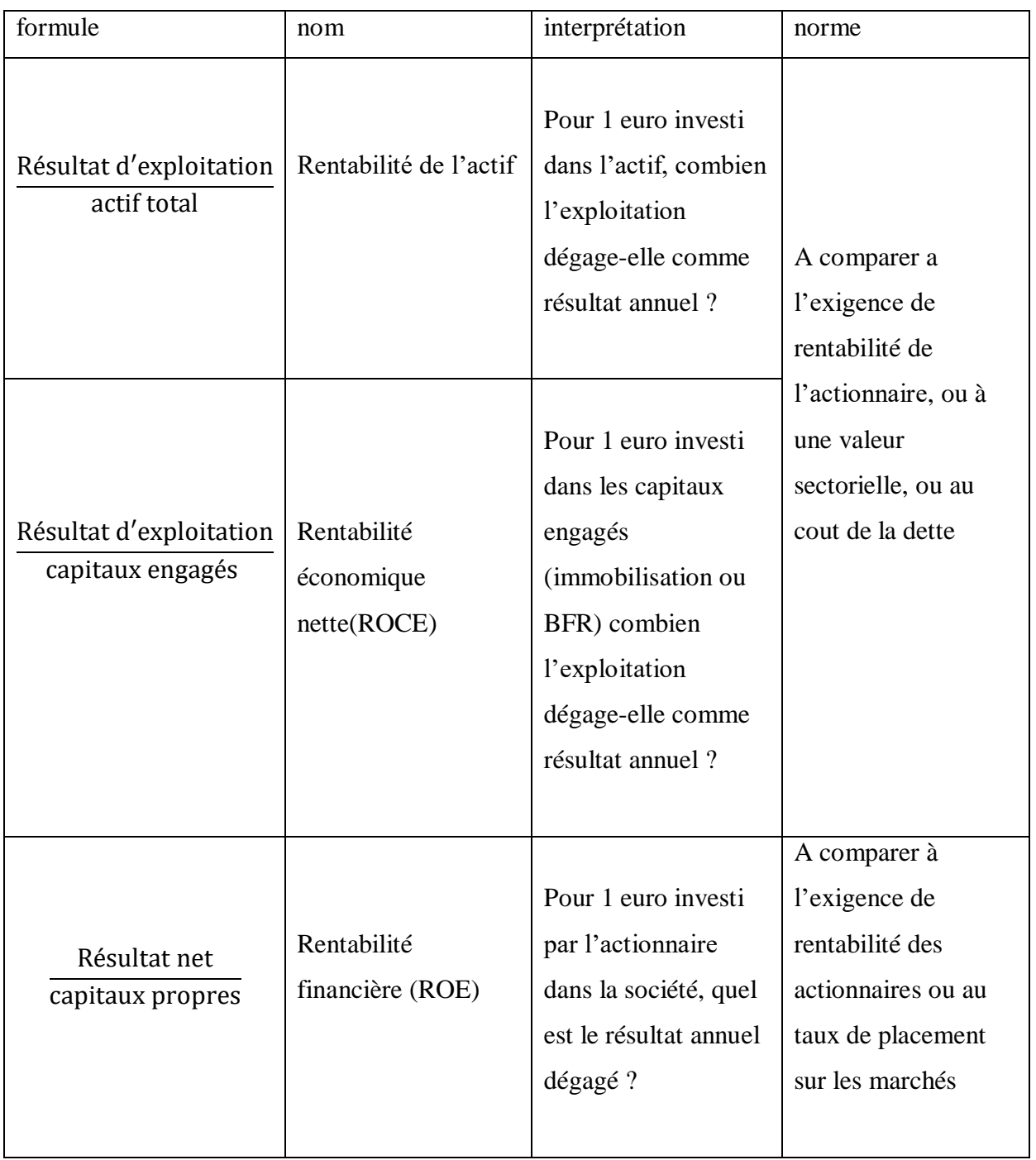

Tableau : les principaux ratios de rentabilité $^{20}$ 

<sup>&</sup>lt;sup>20</sup> Christophe Thibierge « analyse financière »,6 eme édition 2016, page 67

2-2-3-a) La rentabilité économique :

Son objectif principal est de mesurer à la fois la performance industrielle et commerciale d'une entité qui veut dire la rentabilité de son métier .elle se caractérise par son indépendance en matière de mode de financement, ou une entreprise avec un taux d'endettement massive et une autre avec un mode de financement qui se repose sur les capitaux propres et qui exerces le même métier doivent avoir la même rentabilité économique.

On distingue 3 formules de rentabilité économique : la rentabilité de l'actif, la rentabilité des capitaux engagés(ROCE) et la rentabilité de retour sur investissement(ROI)

« «La rentabilité économique est une mesure de la performance économique de l'entreprise Dans l'utilisation de l'ensemble de son capital employé, c'est-à-dire de l'ensemble de son Actif financé par les capitaux stables  $v^{21}$ . Sa formule est la suivante

*ratio rentabilité économique* =  $\frac{1}{2}$  $RT$  net  $+$  IBS  $+$  impots et taxes  $+$  charges financieres capitaux permanants

## 2-2-3-b) La rentabilité financière :

1

« «La rentabilité économique n'est toutefois pas significative pour les apporteurs de capitaux: ce qui est pertinent pour eux est la rentabilité non pas de l'ensemble des capitaux, mais des capitaux propres. » <sup>22</sup> On le calcul suivants la loi :

Ratio de rentabilité financière = Résultat net / Capitaux propres

<sup>21</sup>**LABRUSLERIE H., (2010), Analyse financière, DUNOD, Paris, page 194**

<sup>22</sup>**LEGROS G., (2010), Mini manuel de finance d'entreprise, DUNOD, Paris, page 27**

2-2-4) capacité d'autofinancement :

C'est un indicateur essentiel de l'analyse financière d'une entreprise il est considéré comme étant l'ensemble des ressources financière généré par l'activité de l'entreprise dans le but de couvrir ses besoins de financement. Elle mesure le degré de capacité de celle-ci à couvrir ses besoins par ses propres moyens et ressources.

2-2-4-a) définition de la capacité d'autofinancement(CAF) :

« La capacité d'autofinancement est la ressource interne générée par les opérations enregistrées en recettes et produits durant une période donnée, à l'issue de l'exploitation, si toutes les opérations en suspens étaient réglées, l'entreprise disposerait d'un surplus de liquidité  $\frac{1}{2}$ <sup>23</sup>

« La capacité d'autofinancement représente la principale ressource durable de l'entreprise ou encore un surplus monétaire qui lui sert à financer, par elle-même, les investissements, les dettes et dividendes. Elle constitue un flux de fonds  $\frac{1}{2}$ <sup>24</sup>

Elle est donc par définition un excédent monétaire dégagé par l'activité d'exploitation de l'entreprise puisque elle est obtenue après la soustraction des délais d'encaissements de produits et ceux de charge

2-2-4-b) objectifs de la capacité d'autofinancement (CAF) :

Elle mesure la capacité de développement de l'entreprise et sn degré d'indépendance financière et donc se rémunérer par ses propres moyens par la rémunération d'associés, renouvellement d'acquisition, augmentation de marge de sécurité etc.

2 2-4-c calculs de la capacité d'autofinancement (CAF) :

Le calcul de la capacité d'autofinancement peut être réalisé par deux méthodes :

 A partir de l'excédent brut d'exploitation (la méthode soustractive) « La capacité d'autofinancement est calculée à partir de l'excédent brut d'exploitation (ou insuffisance) : qui s'obtient par différence entre les produits encaissables et les charges décaissables de l'activité d'exploitation »<sup>25</sup>

1

<sup>23</sup> CHIHA K, « finance d'entreprise », édition HOUMA, ALGER, 2012, page 90.

<sup>&</sup>lt;sup>24</sup> Béatrice et Francis Grandguillot, « Analyse financière », édition Gualino, 12ème édition, Paris, 2014, P 73

Elle met en évidence les produits encaissables et les charges encaissables

Son calcul est le suivent :

## **Tableau N°05 : Mode de calcul de la CAF à partir de l'EBE**

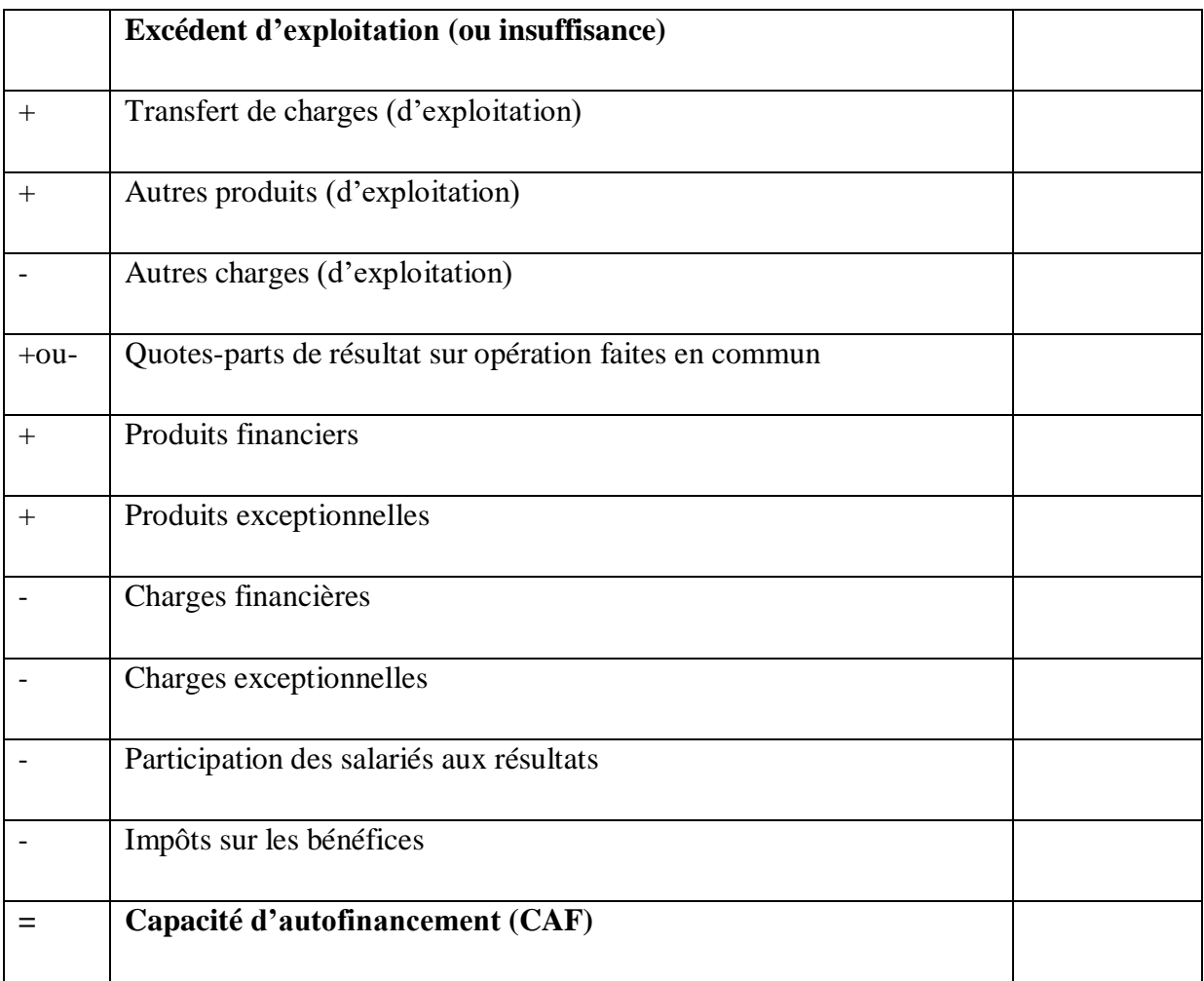

A partir du résultat de l'entreprise (la méthode additive)

1

« Une autre méthode est possible pour déterminer la CAF, elle a pour point de départ le résultat net comptable (méthodes additives). Cette approche consiste à corriger le résultat net comptable des produits et charges calculés en écartant les éléments d'actifs cédés ».<sup>26</sup>

<sup>&</sup>lt;sup>25</sup> Béatrice et Francis Grandguillot, « Analyse financière », 4ème édition Gualion, Paris 2005, P 83 <sup>26</sup>74HERVE ET VANESSA, « Principes d'analyse financière », 1ère édition, Espagne, 2009, P 23

Elle consiste à soustraire du résultat l'ensemble des produits calculés et ajouter l'ensemble des charges, cette méthode est dite neutre car elle n'est pas influencée par la politique d'investissement de l'entreprise. Pour le calculer :

## **Tableau N°8 : Mode de calcul de la CAF à partir de résultat net**

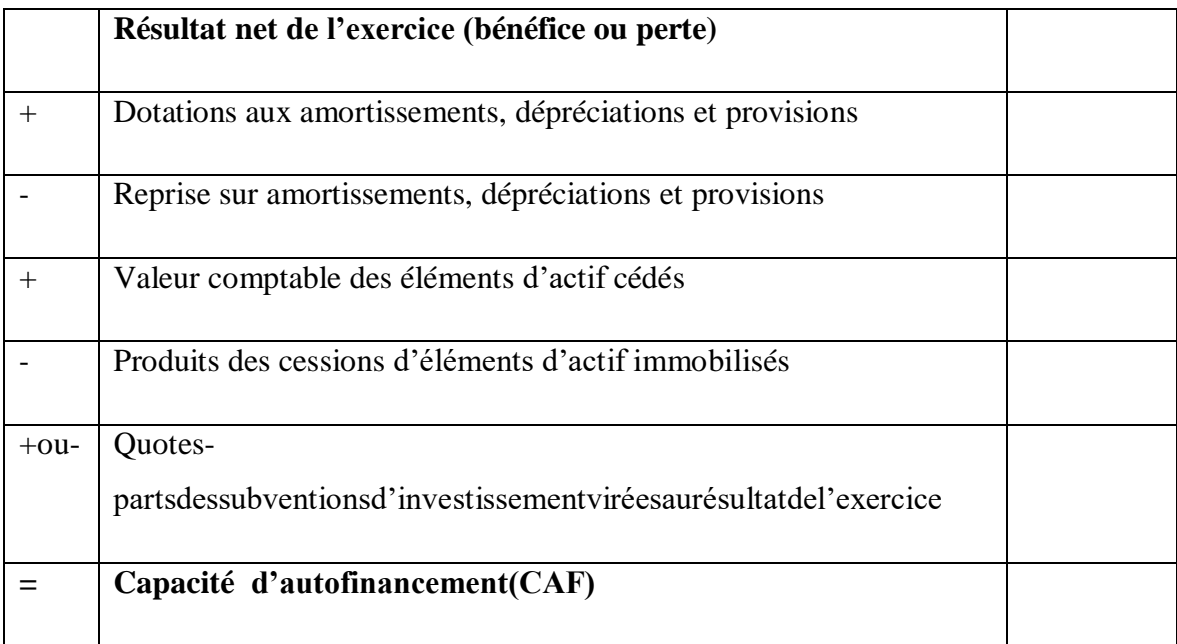

2-2-5) L'effet du levier :

« L'effet de levier qualifie le fait pour une entreprise de recourir à l'endettement afin de tenter d'améliorer la rentabilité de ses capitaux propres. Il mesure l'intérêt de cette entreprise à solliciter des financements des tiers, compte tenu de la rentabilité actuelle de ses capitaux propres. On désigne par effet de levier l'incidence de l'endettement sur la rentabilité financière de l'entreprise»<sup>27</sup>

. L'effet de levier peut s'exprimer par la formule suivante :

 Rentabilité financière = Rentabilité économique + Effet de levier  $=$  Re  $\times$  (1-T) + (Re-i)  $\times$  L  $\times$  (1-T)

Tel que :

**.** 

Re : rentabilité économique.

T : taux d'imposition.

i : cout moyen de la dette.

L : levier, soit dettes / capitaux propres.

<sup>27</sup>**BARREAU et J.DELAHAYE, Analyse financière, 4 Emeédition DUNOD, Paris, 1995, Page 74.**

## *Section 3 : élaboration du bilan fonctionnel et financier*

3-1) définition du bilan financier :

 Le bilan financier est à la base de l'analyse financière d'une entreprise, il permet en reclassant les postes du bilan selon leur liquidité à l'actif ou selon leur exigibilité au passif, de porter un jugement sur la solvabilité de l'entreprise étudiée.

 L'objectif du bilan financier est de faire apparaitre le patrimoine et d'évaluer le risque de non liquidité de celle-ci.

- 3-2) Les composants du bilan financier :
	- L'actif du bilan :
	- **L'actif immobilisé :** il est composé de biens immobilisé qui demeurent dans le compte de l'entreprise pour une période supérieure à une année, on se trouve principalement des immobilisations à cela ajouté de l'élément reclassé.
	- L'actif circulant : il est composé des éléments cycliques, liés directement au cycle de production et d'exploitation de l'entreprise. Nous trouvons :
		- **a. Les valeurs d'exploitation :** c'est l'ensemble des stocks sauf le stock outil qui doit être reclassé dans l'actif fixe.
		- **b. Les valeurs réalisables :** il s'agit des créances hormis les créances à long terme qui sont reclassé dans l'actif fixe et des disponibilités.
		- **c. Les valeurs disponibles :** c'est l'ensemble de la trésorerie de l'entreprise, c'est également le poste le plus liquide de l'actif.
			- Passif du bilan **:** il est composé de deux grandes masses.
	- Les capitaux permanents : c'est la catégorie qui regroupe des ressources stables dont la durée dépasse une année. Elle englobe les sous rubriques suivantes :
		- **a. Les capitaux propres :** il s'agit des ressources internes détenues par l'entreprise principalement sous forme d'apports.
		- **b. Les dettes à moyen et long terme :** qui porte sur les dettes a plus d'un an, principalement demandé pour financées les immobilisations.
	- Les dettes à court termes : cette rubrique regroupe les ressources exigibles sensée être remboursées au cours de l'année par l'entreprise.

# **Tableau N°9 :** le bilan financier approfondi

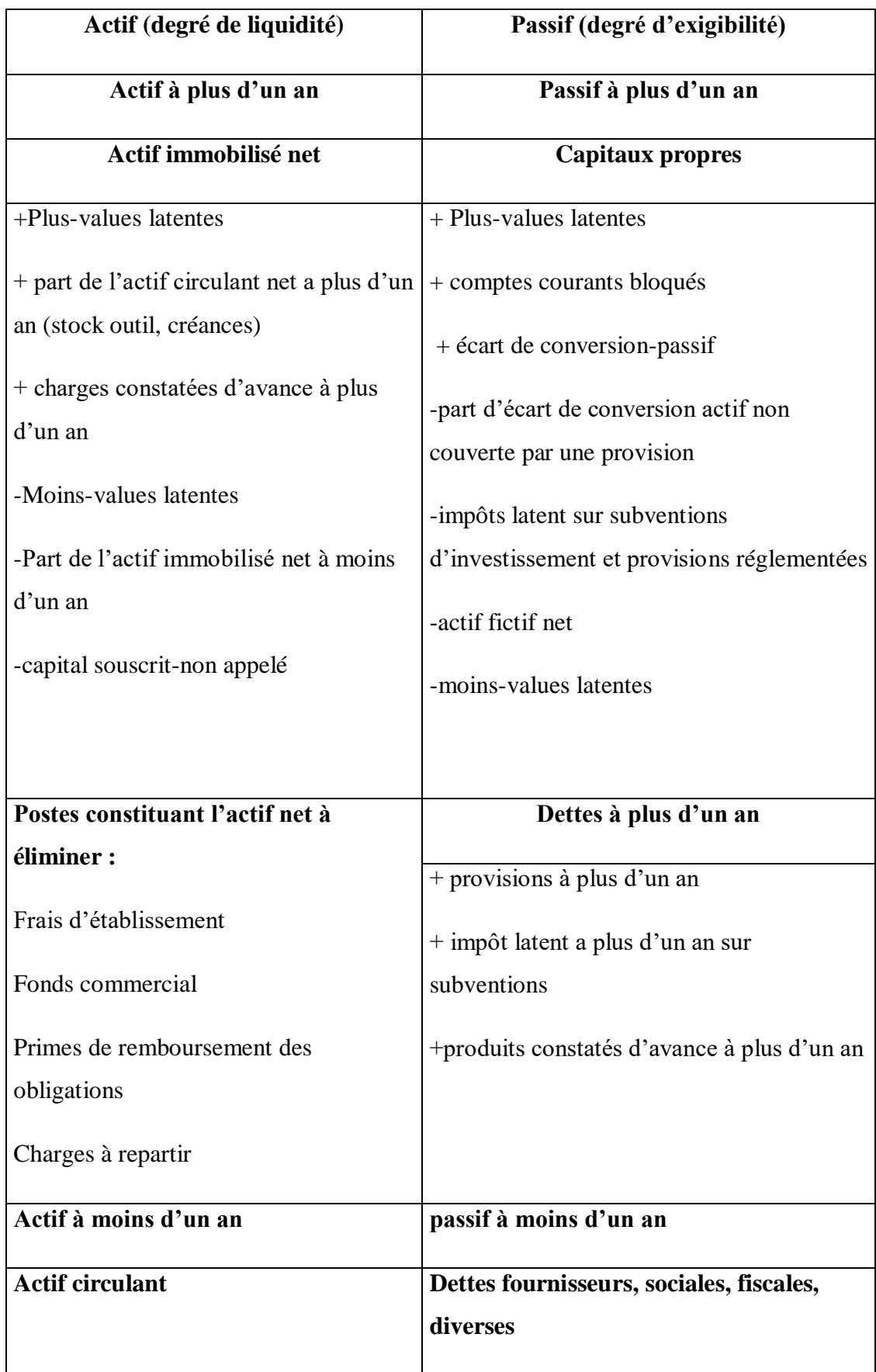

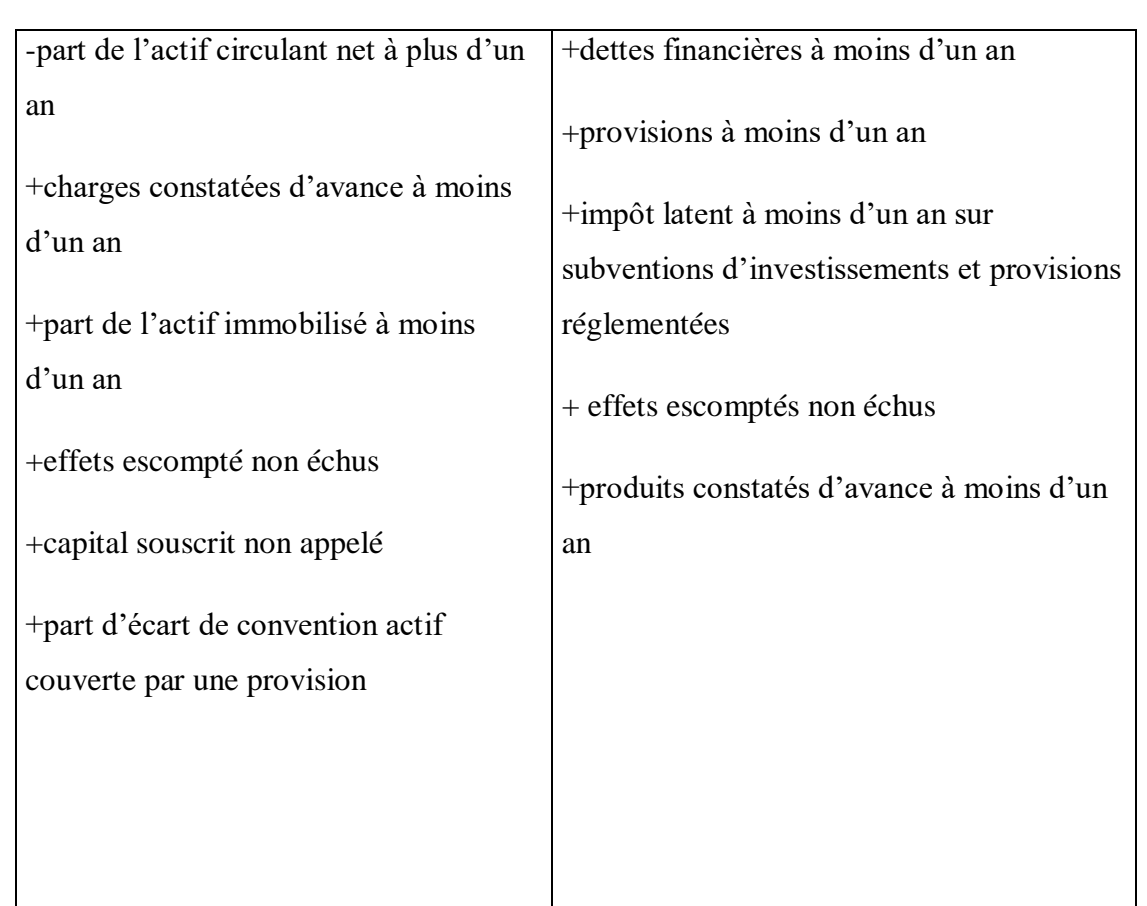

## **Tableau N°10** : le bilan a grandes masses

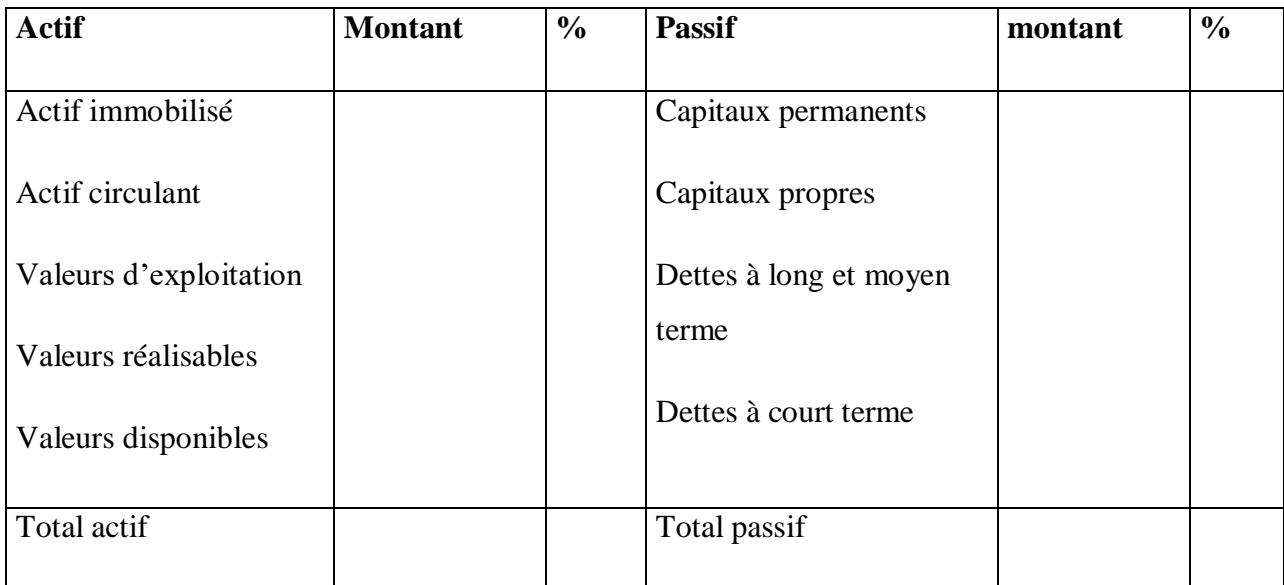

# *Partie 2 : cadre pratique*

 *Etude de cas de la SARL NOMADE « ayris »* 

*Chapitre 1 : historique et présentation de l'organigramme d'accueil* 

## **Introduction**

 L'eau est un composé omniprésent sur Terre qui est essentiel à tous les êtres vivants connus.

 L'eau, qui existe généralement à l'état liquide, possède des propriétés uniques à température ambiante : c'est un solvant efficace pour la plupart des solides sur Terre. L'eau est parfois appelée le « solvant ». Universel".

 L'industrie de l'eau en bouteille est en plein croissance. En novembre 1995, 42 milliards de litres d'une valeur de 14 milliards de dollars ont été consommés dans le monde.

 L'embouteillage est avant tout une industrie d'eau de source et provient donc des eaux souterraines. Actuellement, l'eau est pompée gratuitement et rien en retour n'est donné au public

## *Section 1 : la forme juridique de la SARL*

La société Ayris est une SARL (société à responsabilité limitée), elle dispose d'un capital 353 373 000 de Pour un bon fonctionnement, elle dispose les moyens de communication suivants :

**Téléphone:**034 35 89 44

**Fax:**034 35 89 54

**Email:** contact@ayris-dz.com

**Site web**: [www.ayris-dz.com](http://www.ayris-dz.com/)

**Page facebook :** SARL Nomade - Ayris

## **1-2- La situation géographique**

La carte suivante indique le lieu d'implantation du SARL Nomade

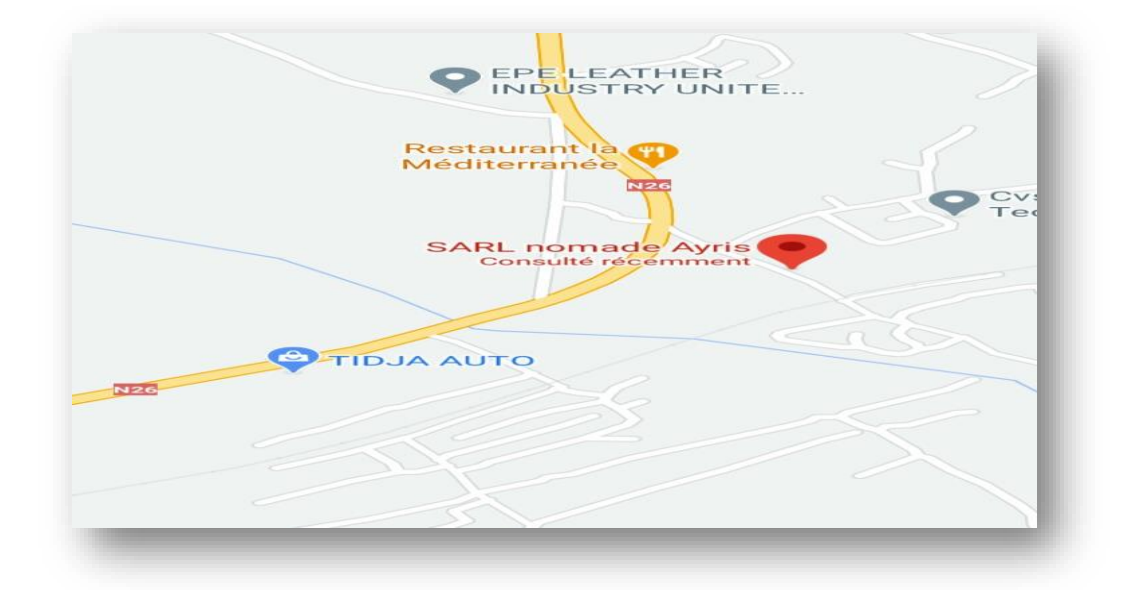

Ayris est implanté :

- A bouzarouale la sortie de la commune d'akbou
- A deux (02) Km de l'agglomération d'akbou
- Prés de la voie ferrée
- A soixante (60) Km de béjaia, chef-lieu de la région dotée d'un port a fort trafic et un aéroport international
- A deux cent (200) Km a l'oust de la capitale Alger
#### *Section 2 : l'historique et la présentation globale de l'unité :*

 Fondée en **1998**, la SARL NOMADE a débute dans le secteur des boissons avec la production de limonade, puis d'eau gazeuse, mais s'est aussi tôt spécialisées dans la production d'eau de source, elle a un capitale de **357 373000 DA**

 En **2006** la SARL NOMADE comporter **36** ouvriers, et s'étendait sur une superficie de 1200m², la matériels de production était beaucoup plus manuel qu'automatique

 En **2015** l'entreprise s'est élargie, le nombre d'ouvrier a augmenté jusqu'à **45** ouvrier, le matériels de production est passé du manuel a l'automatique ce qui a améliorer le produit final quantitativement et qualitativement et protéger les biens et le personnel

 En **2020** la SARL NOMADE s'est élargie encore plus, le nombre d'ouvrier a augmenté jusqu'à **114** ouvriers, Cela indique le développement de l'entreprise en termes d'outils et de service

**SARL NOMADE /AYRIS,** une usine de conditionnement d'eau en bouteille apparentant à monsieur **CHALABI .H** et qui date de 2006 située a bouzarouale à la sortie de la commune d'akbou : elle comporte **114** ouvrier : elle s'étend sur une superficielle de **1200 m²,** équipée de trois grandes citernes d'une capacité de **25000 L** ; chacune dotée d'un filtre , un forage de **103m** de **7L/S**, et une chaudière pour la désinfection du cycle hydraulique .On allant de l'extérieure vers l'intérieure , on croira deux pompe puissantes pour pomper l'eau des citernes vers l'intérieure , puis une souffleuse d'une cadence de **9900b/h** qui souffle dans des préformes et a l'aide d'un moule la préforme prend la dimension d'une bouteille prête a être remplier , chaque bouteille une puissance de **4.5WH/b** pour être moulé , une fois moulé elle sera propulsée à l'aide des ventilateurs vers la remplisseur qui les remplie d'eau et leur met des bouchons ,après elles traversent une chaine pour passer l'étiqueteuse ,puis par une machine afin de les mettre sous forme de fardeau prêt à êtres stockées pour une durée de trois jours , le temps de faire les analyses nécessaire à l'eau et pour avoir l'aptitude à être consommer .pour réaliser ces analyse la fabrique contient deux laboratoire : physico-chimie et celui des analyse bactériologie

 L'unité est dans le cadre d'extension du champs de fabrication , en exploitant un nouveau forage d'une profondeur de **110m** , qui est d'une puissance de pompage de 16L/s, plus

important par rapport à l'ancien forage ; et ils construction d'une nouvelle usine d'une superficie plus important , dans laquelle est visé de nombreux changement , tout sera automatique en utilisant des machine de haute technologie, qui ne nécessitent pas trop d'employeurs ce qui réduira leur nombre ( environ 3 à 4 ouvriers pour la seulement surveillance des machine) , et bien sur ce qui confère un enrichissement et la bon équilibre à l'économie de l'unité , ce qui produira à l'avenir proche le bon développement de l'unité

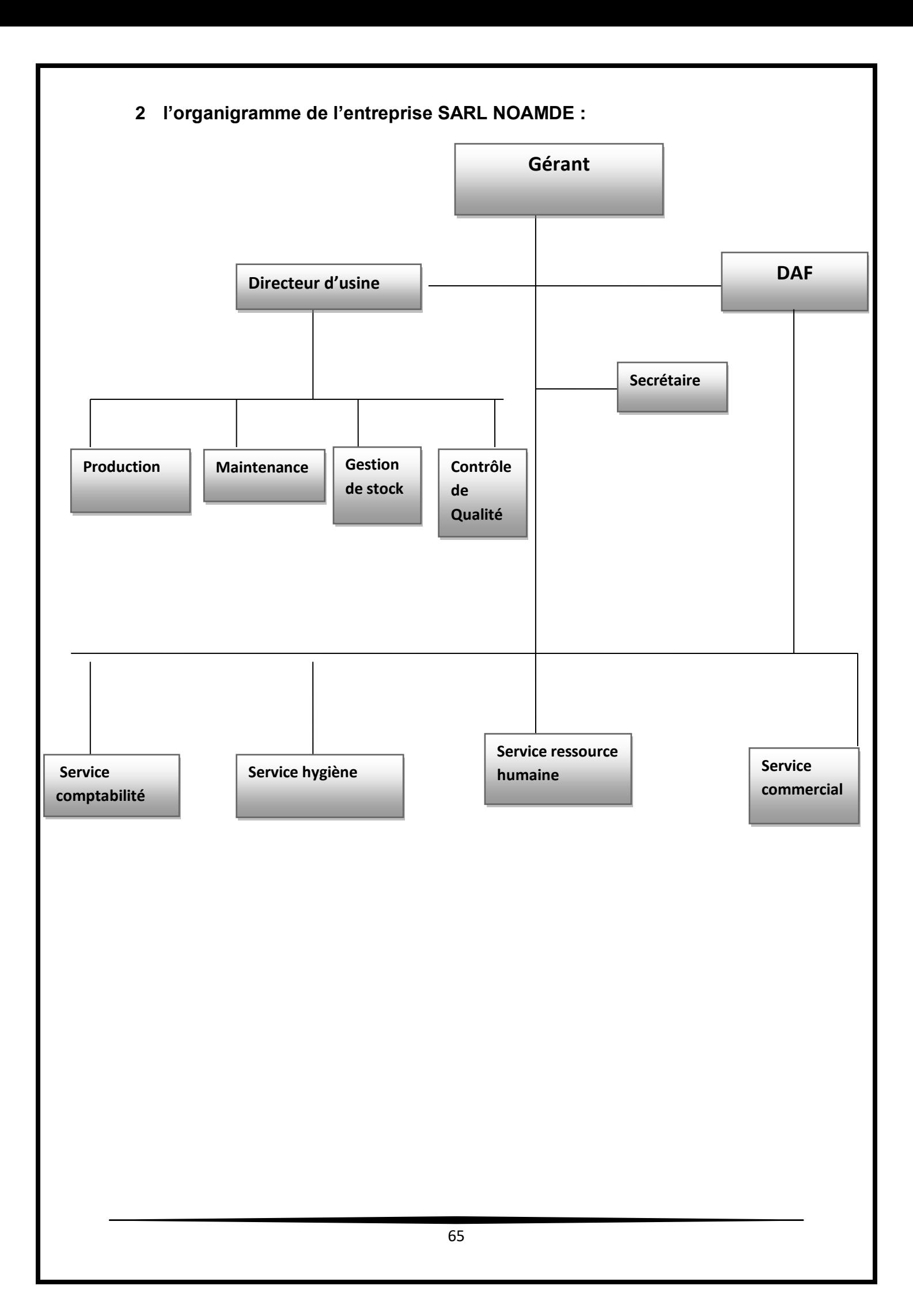

# *Chapitre 2 : l'analyse de l'entreprise*

### **Introduction :**

Dans ce chapitre on viens appliquer tous les aspects théoriques que nous avons abordé dans la première partie pour essayer d'analyser la structure de la SARL NOMADE et ce en élaborant le bilan financier, les indicateurs et leurs ratios, les SIG… pour porter un jugement sur chaque un et puis la situation de l'entreprise au final.

## a) Tableaux relatifs à l'activité de l'entreprise en 2019 et 2020 :

#### Actif de l'entreprise pour 2019 et 2020

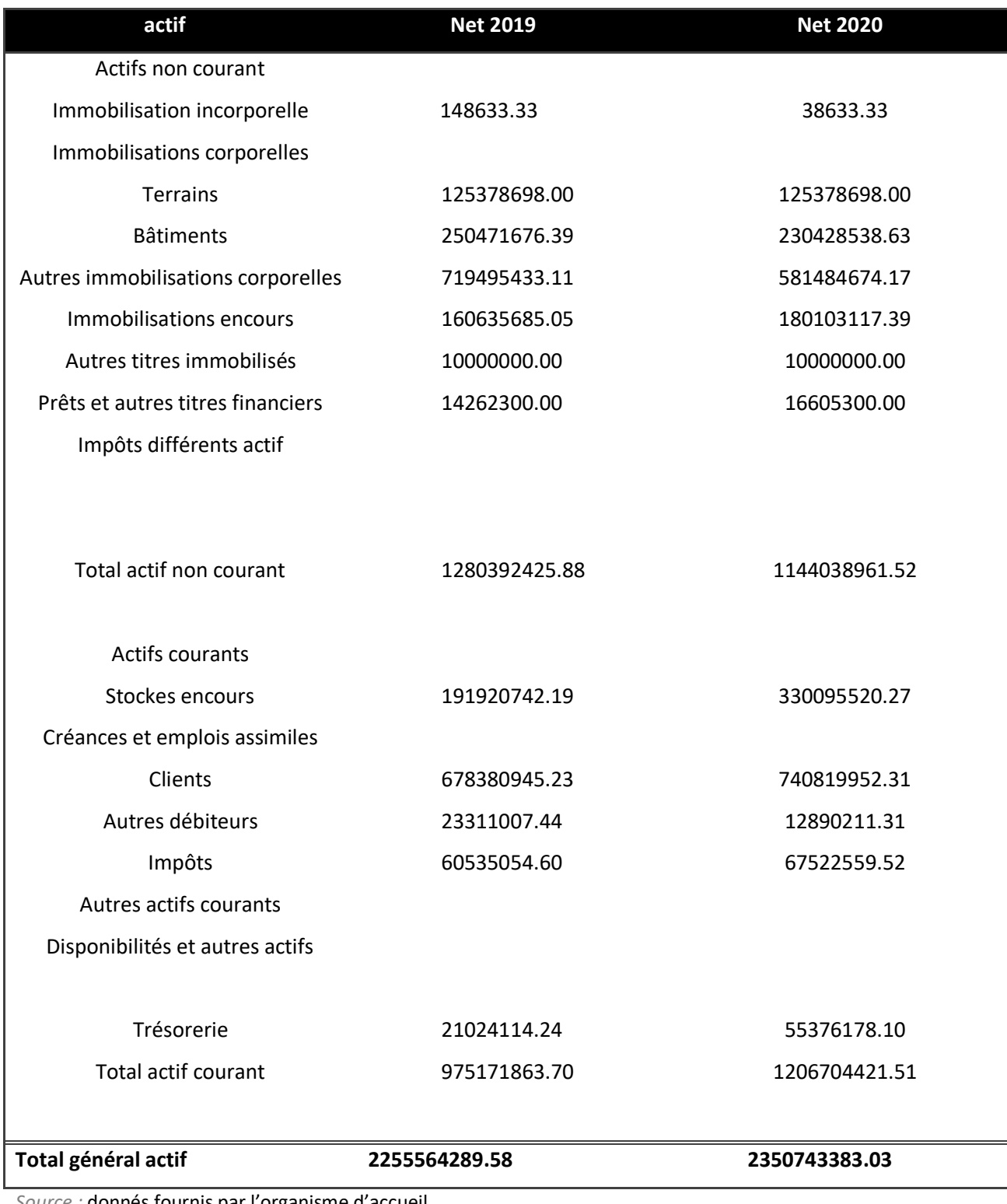

*Source :* donnés fournis par l'organisme d'accueil

### Passif de l'entreprise pour 2019 et 2020

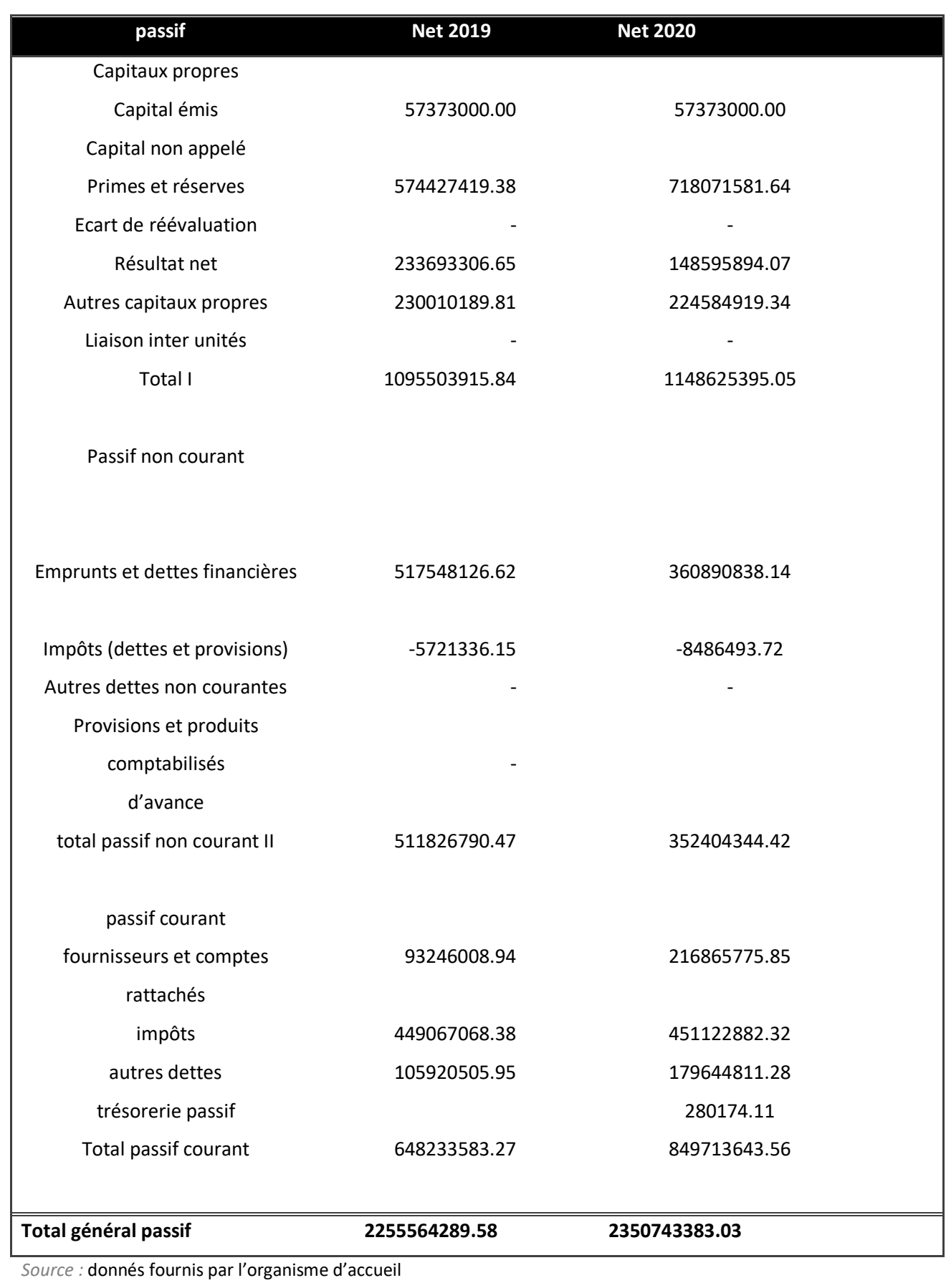

Compte de résultat de l'entreprise pour 2019 et 2020

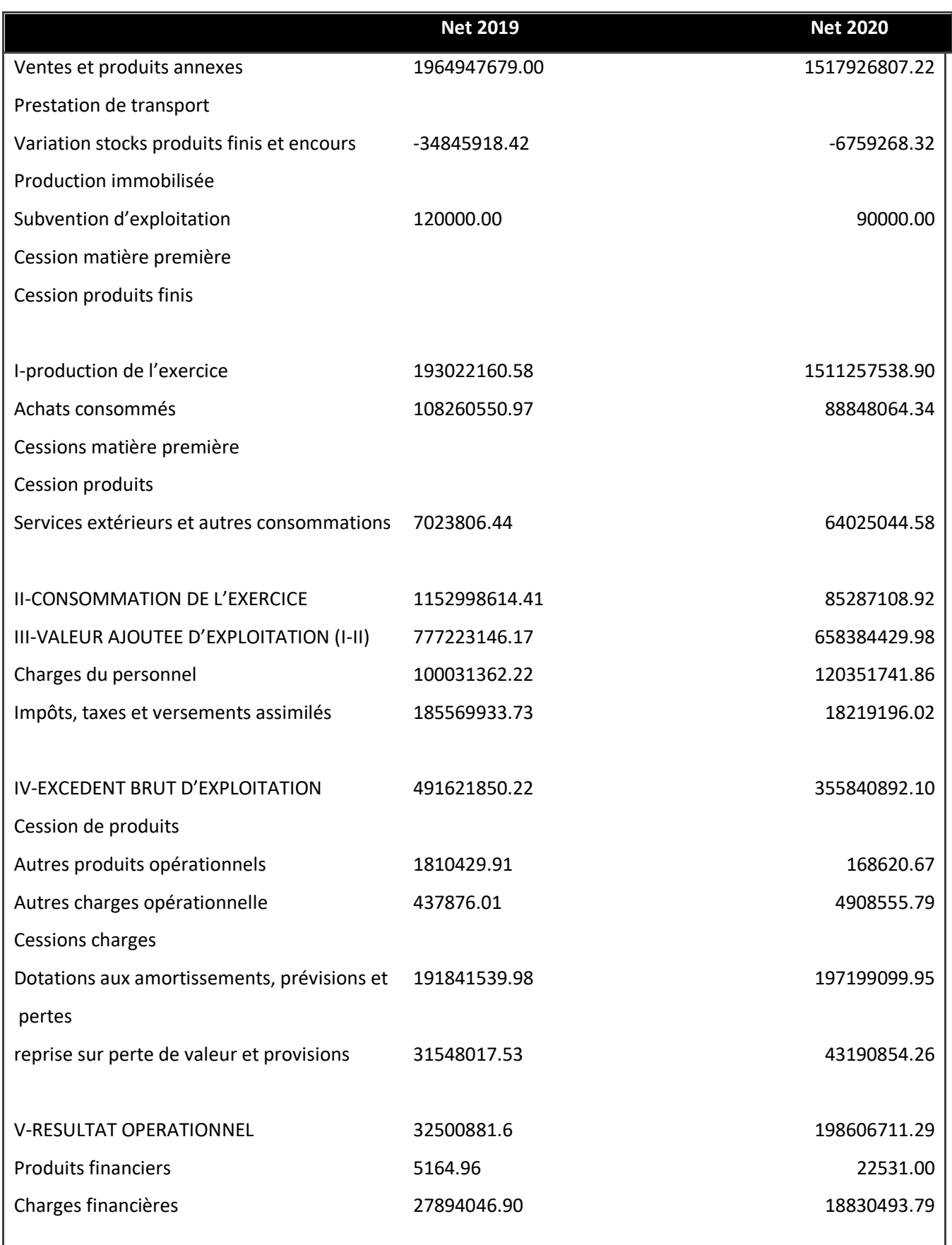

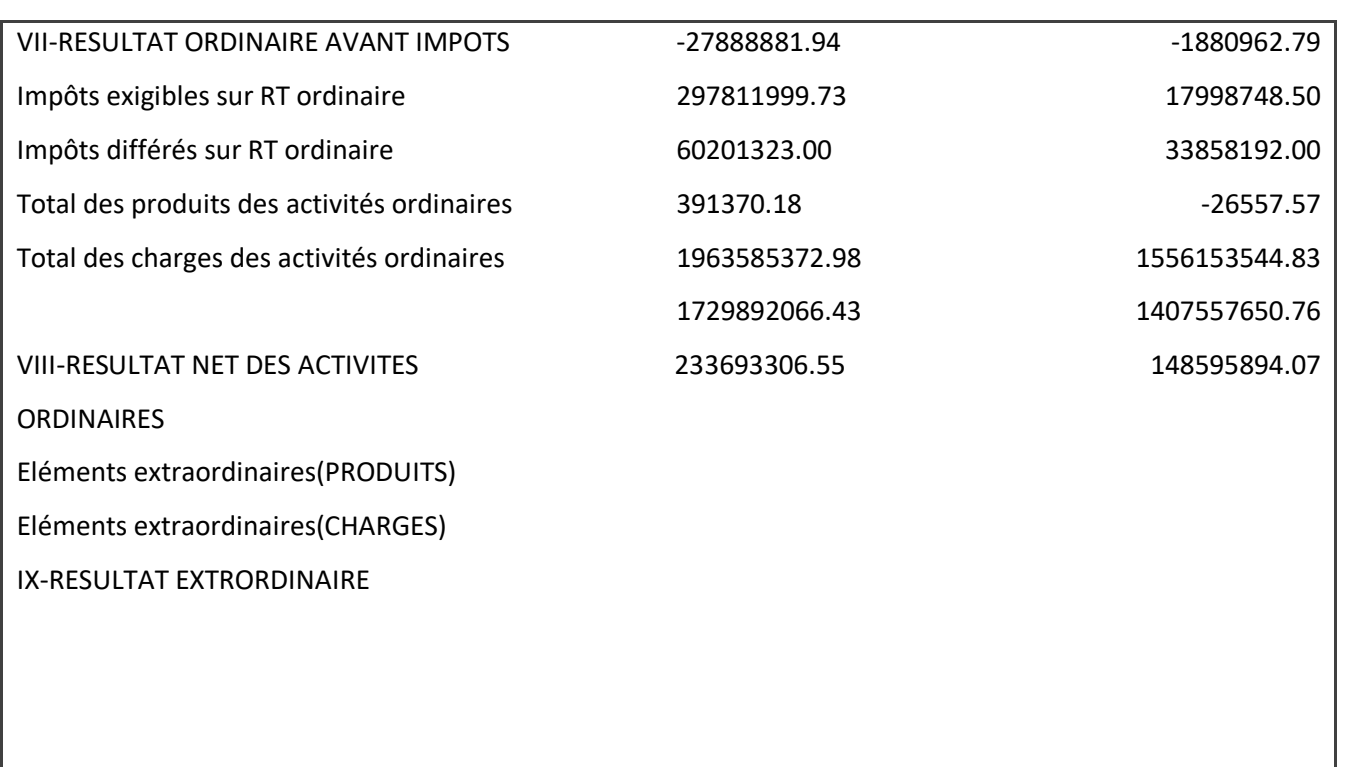

**X-RESULTAT NET DE L'EXERCICE 233693306.55 2350743383.03**

*Source :* donnés fournis par l'organisme d'accueil

1- Calcul du fond de roulement :

La formule de calcul :

FOND DE ROULEMENT (FRNG) : ressources stables\* –emplois durables\*\*

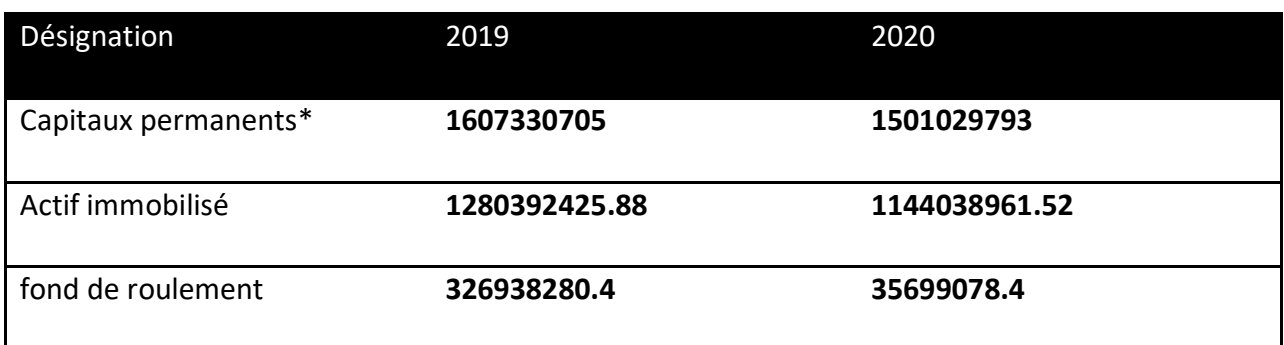

\*capitaux permanents= capitaux propres+passif non courant

Commentaire :

Pendant les deux exercices on remarque que le fond de roulement est positif ce qui signifie que la totalité de ses immobilisations sont financés par les capitaux permanents et elle dégage un surplus qui constitue une marge de sécurité, l'entreprise dispose donc de ressources pour financer son éventuel besoin (excédent de ressources)

2- Calcul du BFR

Formule de calcul :

Besoin de fond de roulement= **actif circulant hors trésorerie - passif circulant hors trésorerie**

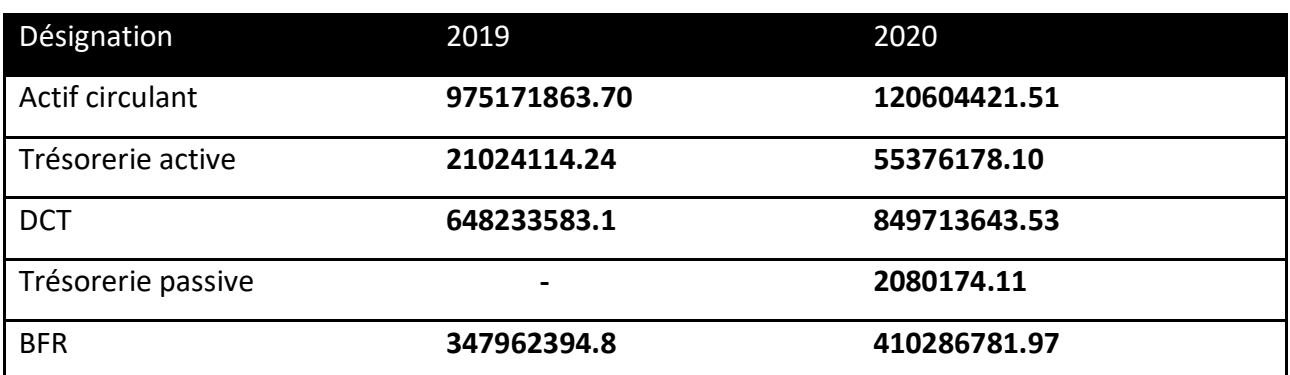

Commentaire :

On remarque que le besoin de fond de roulement en 2019 et 2020 est positif ce qui signifie qu'elle a pu couvrir ses dettes a court terme avec la transformation de son actif en liquide.

3- Calcul de la trésorerie :

Formule de calcul :

Trésorerie nette= fonds de roulement-besoin en fond de roulement

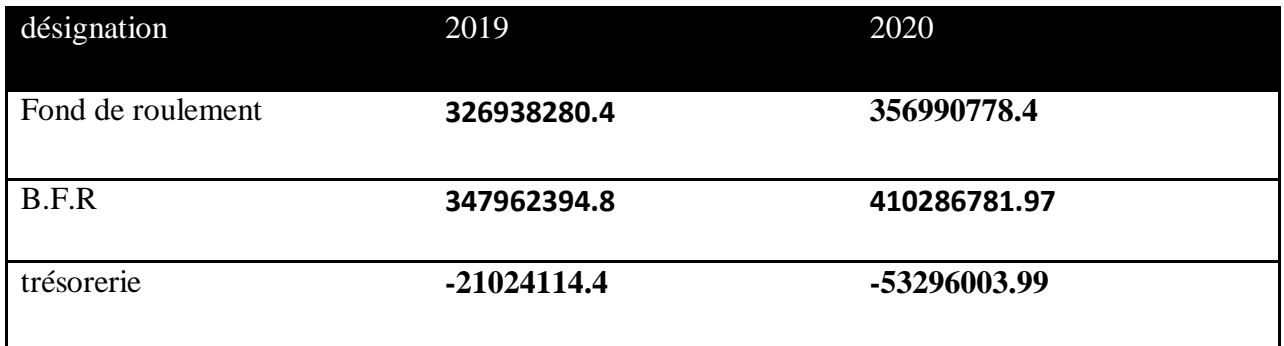

Commentaire : la trésorerie est négative dans les deux ans 2019 ce qui signifie qu'elle n'a pas pu couvrir ses dettes par son BFR.

L'entreprise n'a pas pu réaliser un équilibre financier.

4- Calcul des soldes intermédiaire de gestion (SIG) :

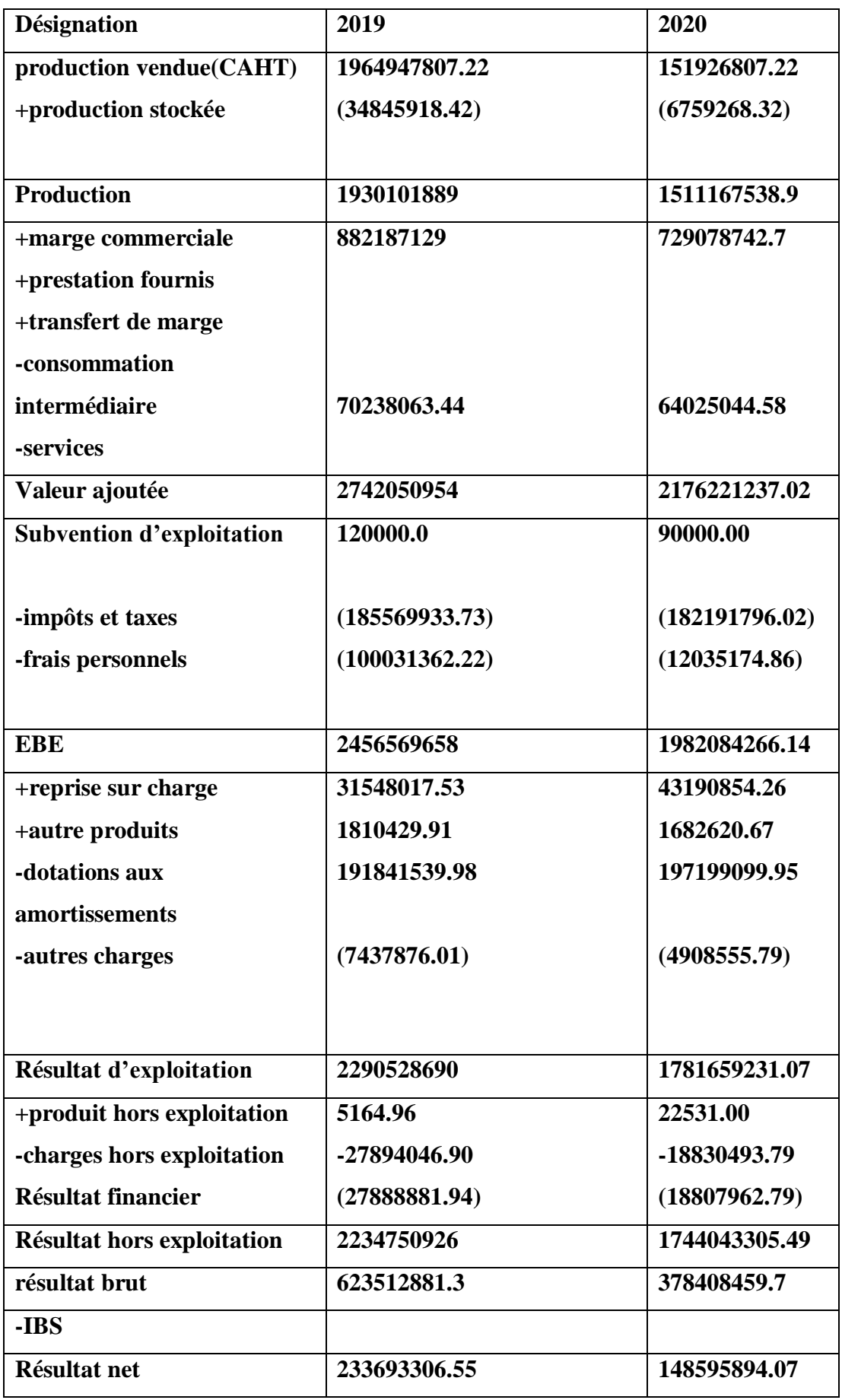

Interprétation des résultats :

Le chiffre d'affaire : on constate que le chiffre d'affaire de l'entreprise a diminué entre 2019 et 2020, et cela est du soit a la diminution de la production ou la diminution des prix de vente des produits

La marge commerciale : la marge commerciale est positive durant les deux années d'exercices2019 et 2020, on constate une diminution entre 2019 et 2020, cela s'expliquepar la diminution de variation de stocks

La valeur ajoutée : elle a subis une diminution entre 2019 et 2020 et cela suite a la diminution de la production de l'exercice

Les frais personnels ; on constate une augmentation des frais du personnels qui ont passés de 100031362.22 en 2019 a 12035174.86 en 2020,

EBE : l'entreprise a connue une diminution de l'EBE suite a la diminution de la valeur ajoutée

Résultat d'exploitation : on constate une diminution entre 2019 et 2020

Résultat hors exploitation :, ces chiffres montrent une diminution suite a la diminution des dotations aux amortissements et aux provisions, la diminution de l'EBE et les rais financières qui n engendré la diminution du résultat d'exploitation.

Résultat net hors exploitation : l'entreprise a subis une diminution entre 2019 et 2020 suite a une diminution des produits hors exploitation

5- Evolution de la capacité de financement :

La formule de calcul :

### **CAF= Résultat net+ dotations aux amortissements**

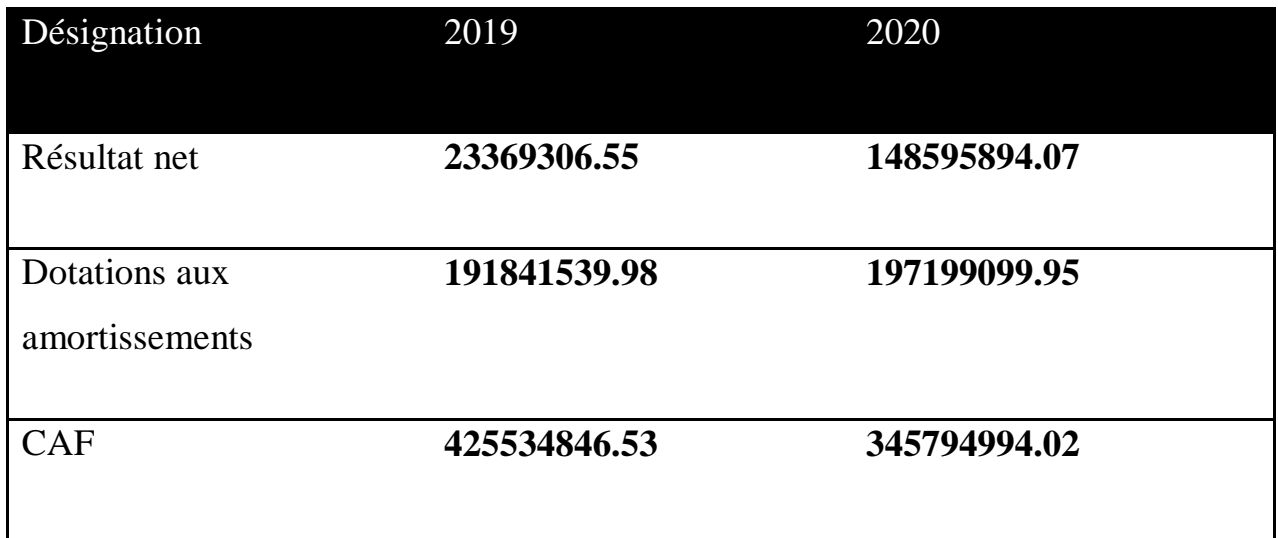

Interprétation :

La CAF est positive, donc l'entreprise peut autofinancer ses immobilisations (renouveler ses investissements, rémunérer ses associés), elle est dans une position de sécurité et solvabilité financière, elle peut rembourses ses dettes

Calcul de la CAF a partir de l'EBE :

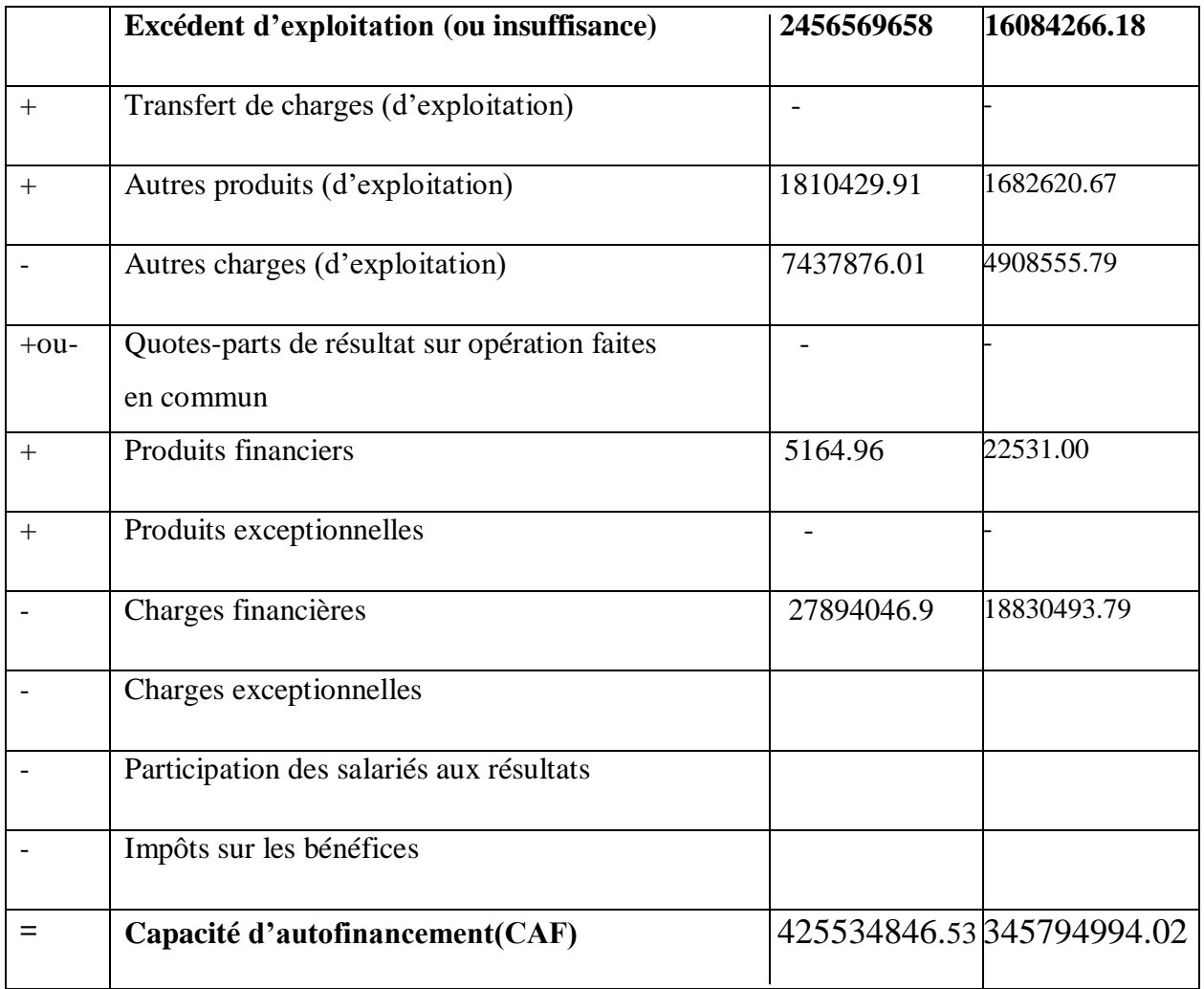

Calcul de la CAF a partir du résultat net :

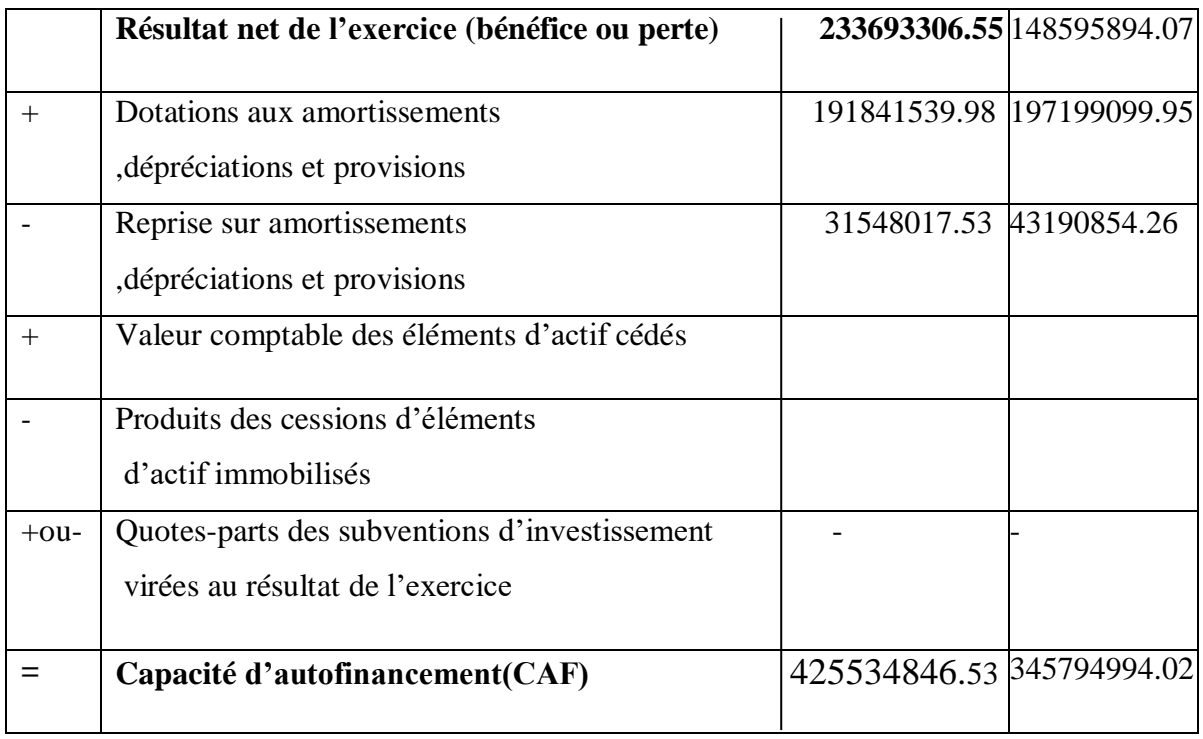

L'analyse par ratios :

Ratio de fonds propres (financement propre) :

Formule de calcul :

Ratio de fonds propres=capitaux propres/ actif immobilisé

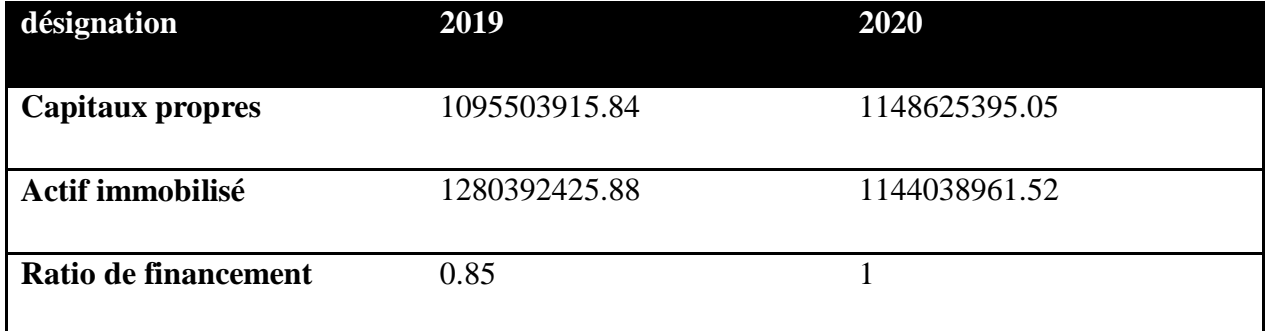

Commentaire :

On constate que la totalité de l'actif immobilisé est financé par capitaux propres en 2020, ce qui signifie qu'elle est autonome contrairement a l'année 2019.

Ratio de liquidité immédiate :

Formule de calcule :

Ratio de liquidité immédiate= (actif circulant-stock)/dettes a court terme

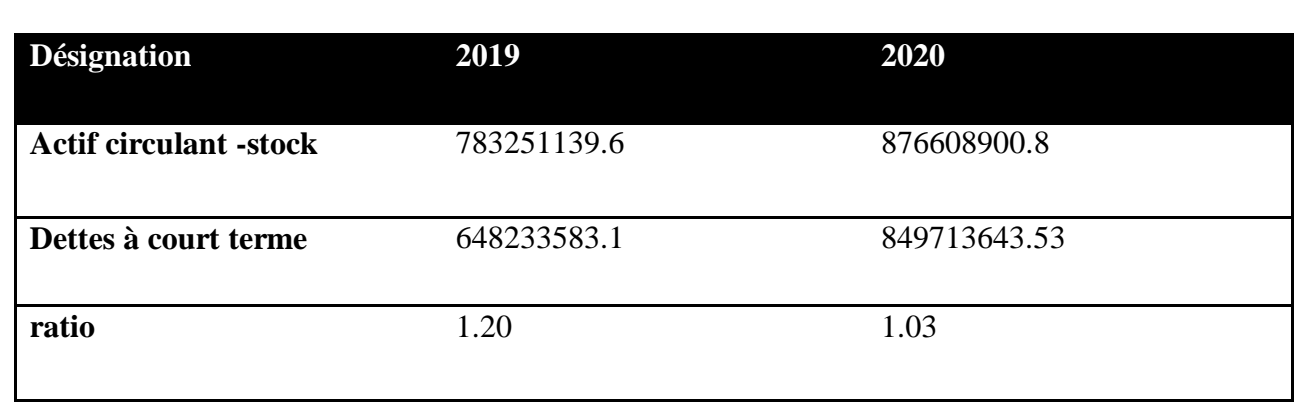

Commentaire :

On constate que ce ratio est supérieur a 1 en 2019et 2020 donc elle assure le paiement de toutes ses dettes a court terme par l'argent dégagé de l'actif circulant.

Ratio de liquidité générale:

Formule de calcul :

Ratio de liquidité générale : valeurs disponibles/dettes a court terme

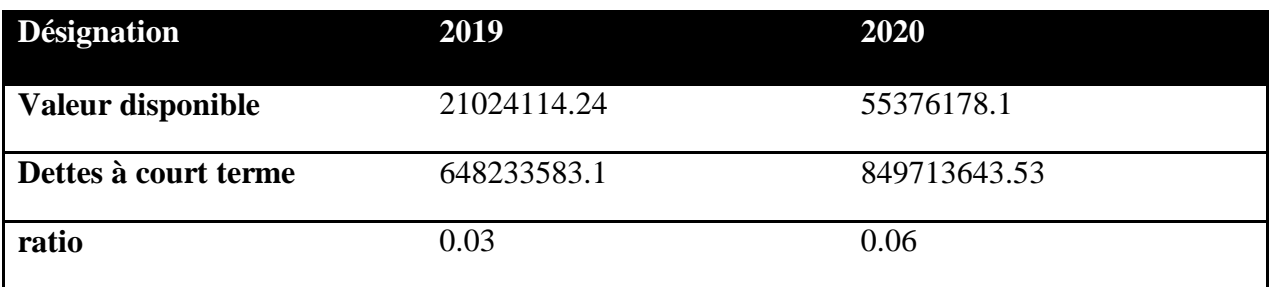

Commentaire :

On remarque le ratio de liquidité générale en 2019 est inferieure a 0.5 ce qui signifie que l'entreprise ne dispose pas assez de disponibilité pour couvrir ses dettes a court terme, tandis qu'en 2020 il est supérieur a 0.5 ce qui veut dire que durant cette année elle arrive couvrir ses DCT.

Ratio de liquidité réduite :

Formule de calcul :

Ratio de liquidité réduite : (valeur réalisable+ valeurs disponibles)/dettes a court terme

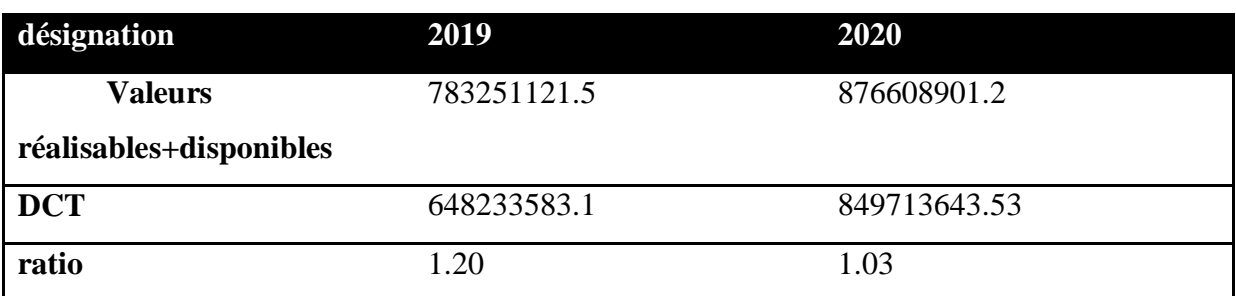

#### Commentaire :

On remarque que ce ratio est supérieur a 1, ce qui signifie que ses dettes sont supérieures aux actifs a court terme les plus liquide de l'entreprise.

Ratio d'autonomie financière :

Formule de calcul :

Ratio d'autonomie financière : capitaux propres/ total dettes

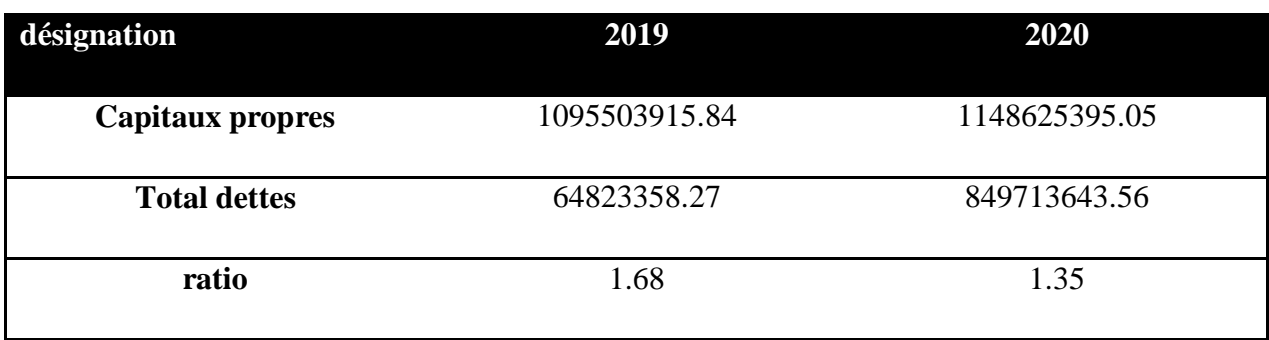

Commentaire :

On remarque que le ratio d'autonomie financière entre 2019 et 2020 varie entre (1.68 et 1.35) ce qui est bénéfique pour l'entreprise, ca montre que ses fonds propres sont plus importants que ses dettes, a partir de ces deux ratio on constate que ayris utilise ses propres ressources pour financer ses activités ce qui lui donne une autonome financière

Ratio de capacité de remboursement :

Formule de calcul :

Ratio capacité de remboursement= total dettes/CAF

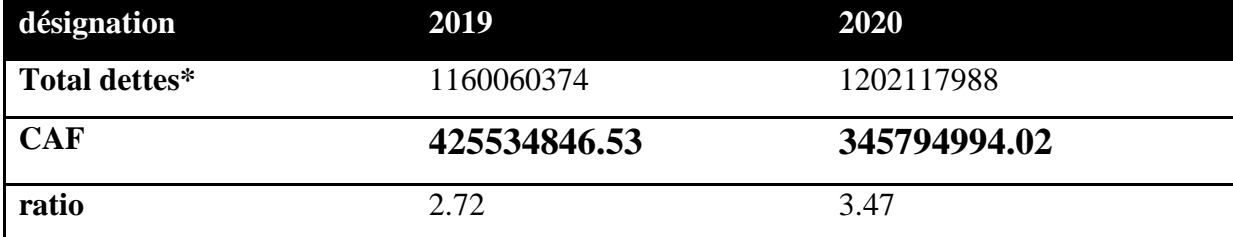

Total dettes= DLMT+DCT

Commentaire : le ratio est en augmentation entre 2019 et 2020 ce qui signifie que l'entreprise arrive a couvrir ses dettes seulement par les rendements de sa production.

Ratio d'endettement :

Formule de calcul :

Ratio d'endettement= total des dettes/total actif

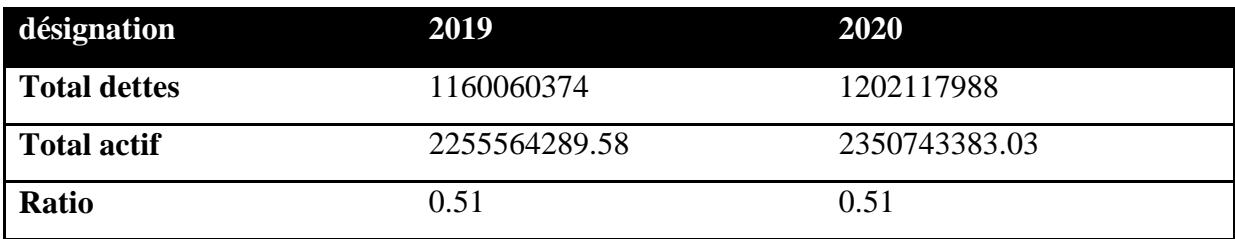

Commentaire :

On constate que ce ratio est inferieur à 1, ce qui indique que la marge d'endettement de l'entreprise est basse.

- $\triangleright$  Ratios de l'activité :
- Rémunération facteur travail :

Formule de calcul :

Rémunération facteur travail= charges de personnel/ valeur ajoutée

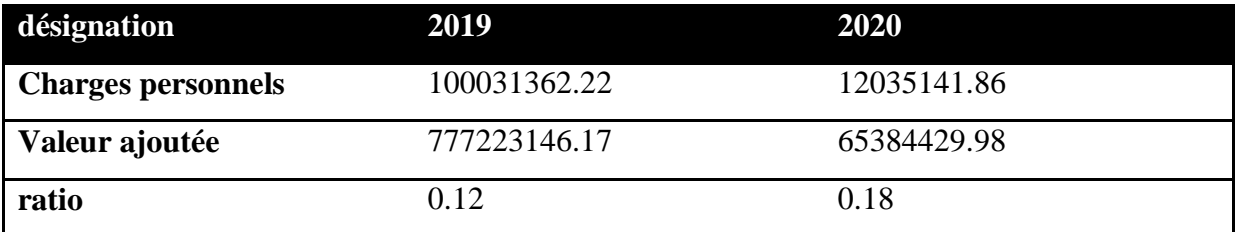

Commentaire :

On constate que la rémunération du facteur travail est inferieur a 50 pour cent ce qui veut dire que le personnel occupe pas une partie prépondérante de la valeur ajoutée.

Ratio de marge nette

Formule de calcul :

Ratio de marge nette=résultat de l'exercice/CAHT

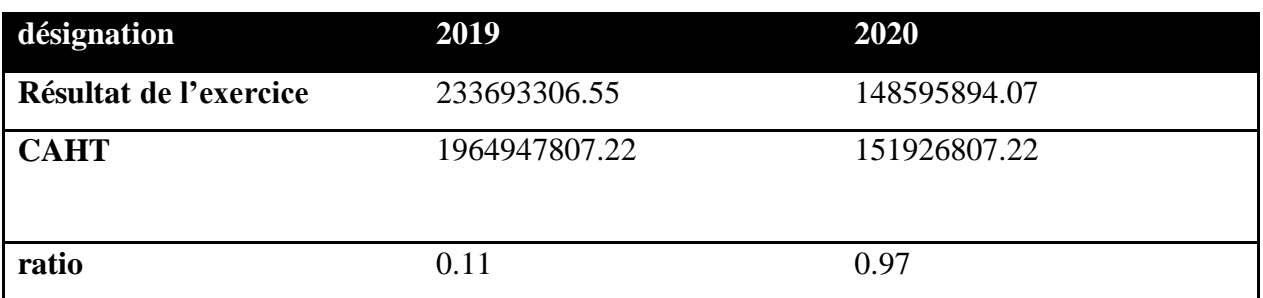

#### Commentaire :

Le ratio de la marge e nette indique le pourcentage du chiffre d'affaires qu'une entreprise conserve après avoir couvert l'ensemble de ses coûts, dans notre cas on constate que en 2019 l'entreprise n'as pas pu conserves une somme importante contrairement a 2020.

Rémunération de l'entreprise :

Formule de calcul :

Rémunération de l'entreprise=autofinancement/valeur ajoutée

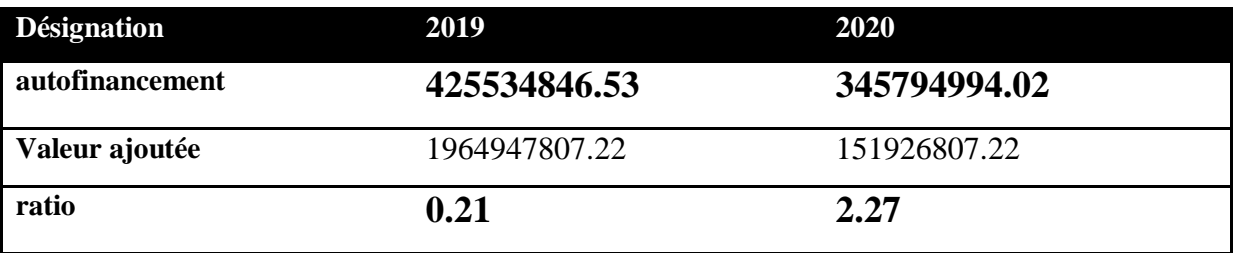

Commentaire : on constate que la valeur restante après avoir rémunéré tous ses secteurs est plus importante en 2020 qu'en 2019

Ratio de rentabilité économique :

Formule de calcul :

Ratio de rentabilité économique= RT net+IBS+impôts et taxes+charges financières/capitaux permanents

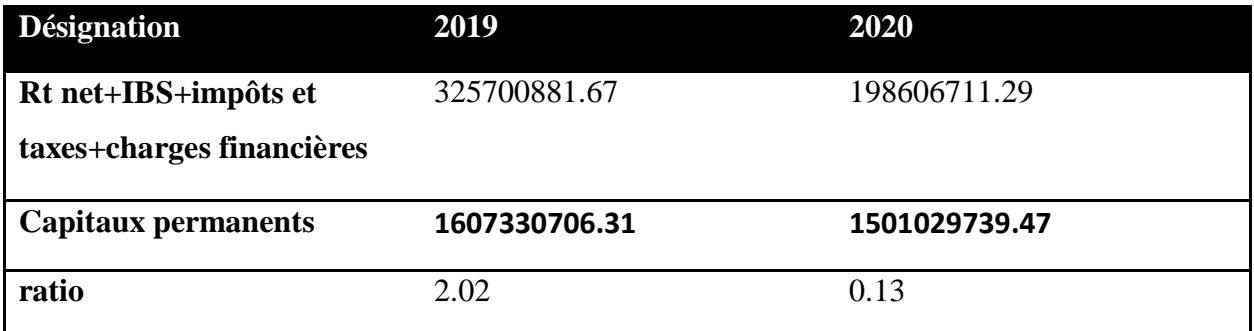

Commentaire : l'entreprise a enregistré une diminution causée par la diminution de son résultat d'exploitation, dans ce cas sa rentabilité n'est pas assez satisfaisante

Ratio de rentabilité financière :

Formule de calcul

Ratio de rentabilité financière = Résultat net / Capitaux propres

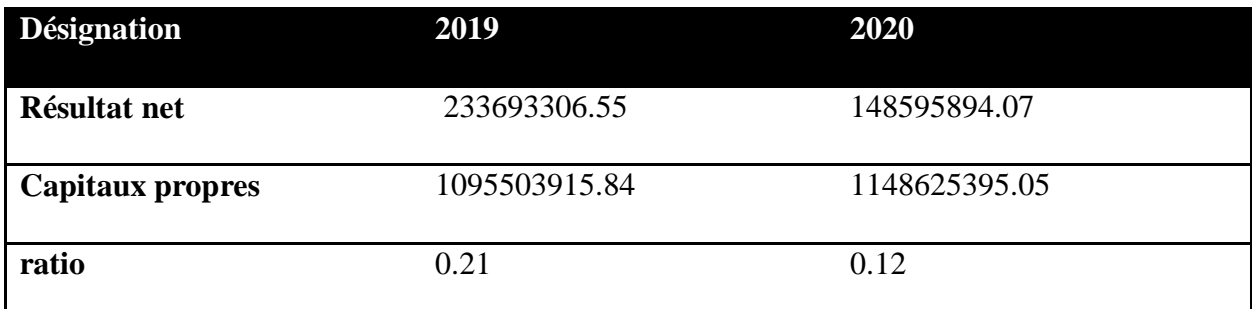

Commentaire : nous constatons une diminution qui est du a l'augmentation des capitaux propres et la diminution du résultat donc sa rentabilité financière n'est pas aussi forte.

*Conclusion générale* 

Ce travail mené nous a permis de comprendre comment se porte une analyse financière a partir des informations des états financiers de l'entreprise, et comment les résultats peuvent nous donner une image assez claire sur la situation financière de celle-ci

Une application dans un domaine d'étude permet à l'étudiant d'assimiler des acquis préalable que l'aspect théorique seul ne peut pas fournir. Cette recherche m'a permis de bien assimiler les cours déjà étudié durant mon cursus.

A partir des résultats de l'étude on constate que

- Le FRNG est positive tandis que la trésorerie est négative ce qui satisfait pas l'hypothèse de l'équilibre financier, la structure de l'entreprise est un peu déséquilibré puisque elle ne peut pas couvrir ses charges par son BFR
- D'après le résultat de fonds de roulements, de degré de liquidité et solvabilité on peut dire que la SARL est solvable

En gros on constate que la règle d'équilibre financier est vérifiée donc les dettes exigibles ont été financées par les ressources stables de l'actif circulant

On remarque que le CAF est positive dans les 2 ans ce qui signifie que les investissements sont autofinancés

Enfin grâce a l'analyse de l'activité faites a l'entreprise nous pouvons dire que les indicateurs calculés confirment que cette dernière est performante et pourras investir d'avantage pour assurer son développement.

*Bibliographie* 

# *Ouvrages*

- Ellie COHEN, « comptabilité et analyse financière », Prof université Paris-Dauphine.
- Christophe THIBIERGE, 6eme édition 2016, « Analyse financière ».
- Hervé Stolowy, Yuan Ding,George Langlois,4eme édition 2006, « Comptabilité et analyse financière : une perspective globale ».
- Jean-Pierre Lahille, 2004, « Analyse financière », édition SIREY.
- Monder Bellalah, édition économique1998, « gestion financière : notion autofinancement »
- André Planchon, éditionFoucher, 1999 « introduction a l'analyse financière », Paris
- Didier Chadoune, 2005, « comptabilité, notion d'analyse financière »,Serior, Paris.
- Béatrice Meunier Rocher, édition d'organisation 2012 « le diagnostique financier »,Eyrolles.
- Brahim AAOUID, « Analyse et gestion financiers », édition 1ér décembre, 2017, Marrakech
- CALVET Henri, « Méthodologie de l'analyse financière », 2ème ECONOMICA, Paris, 2002
- COHEN.E, « gestion financière de l'entreprise et développement financière », Edition EDICEF1991, paris
- Conso, Hemici. F, 1999, « gestion financière de l'entreprise », édition DUNOD, paris
- Elie COHEN, « Analyse financière », 6ème édition ECONOMICA, 2006, paris
- ELIE COHEN, « Analyse financière », 4ème édition ECONOMICA, Paris, 1997
- FARBER. A, « Eléments d'analyse financière », ULB, Bruxelles, janvier 2002.
- K. CHIHA. « Ratios de gestion de l'entreprise », Algérie : Edition Houma, 2002
- Nacer-Eddine S, 2009, « analyse financière d'entreprise », édition L'Harmattan
- Pierre RAMAGE, (2001) « Analyse et diagnostic financier », édition d'organisation, Paris
- TAIROU Akim, 2006, « analyse et décisions financières », Edition L'Harmattan, Paris.
- REBAINE, N, « Analyse financière », édition pages bleues, France, 2011
- PEYRARD Josette, AVENEL Jean-David et PEYRARD Max, « Analyse financière », 9ème édition Vuibert, Paris.
- Marion Alain, « Analyse financière ; concepts et méthodes », 2ème édition, DUNOD, Paris, 2002.

# *Articles et revues*

- Cours d'analyse financière approfondie Master finance, Université d'Orléans.
- Etudier l'eau, 1937  $\mathbf{r}$
- Marten Ouellet, présidence d'eau source, 2003 « l'Eau c'est politique : le commerce de  $\mathbb{R}^n$ l'eau »

# *Mémoires*

Auréline NGALULA KADIMA, 2012, « appréciation de la performance financière des entreprises publiques a travers leurs structure financière, cas de la REGIDESO », université de KINSHASA.

# *Sites internet*

- **WWW.petite-entreprise.net**
- **WWW.agicap.com**
- [www.L-expert-comptable.com](http://www.l-expert-comptable.com/)
- [www.JDN.com](http://www.jdn.com/)
- **WWW.entreprendre.service-publique.fr**
- **WWW.livli.fr**

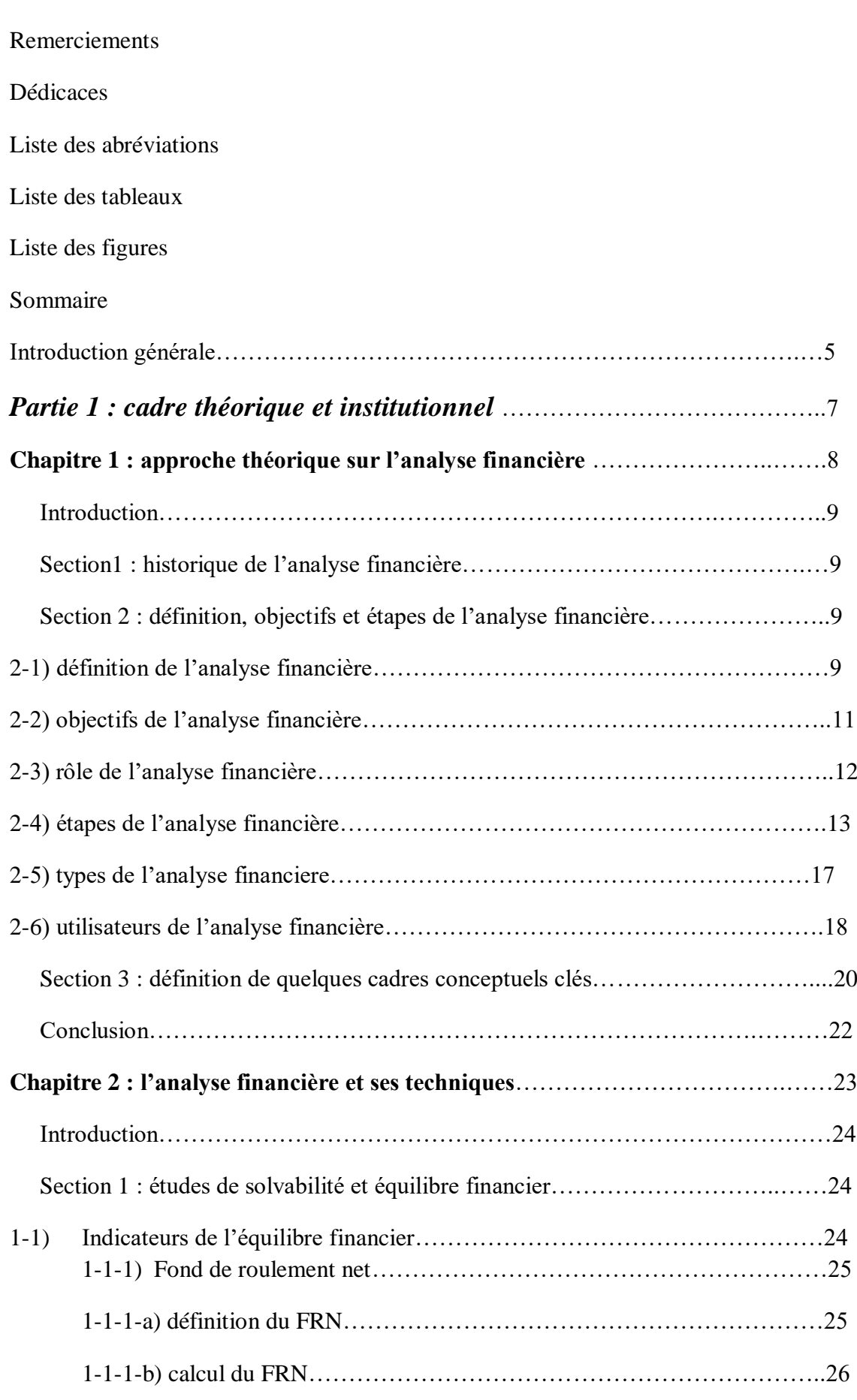

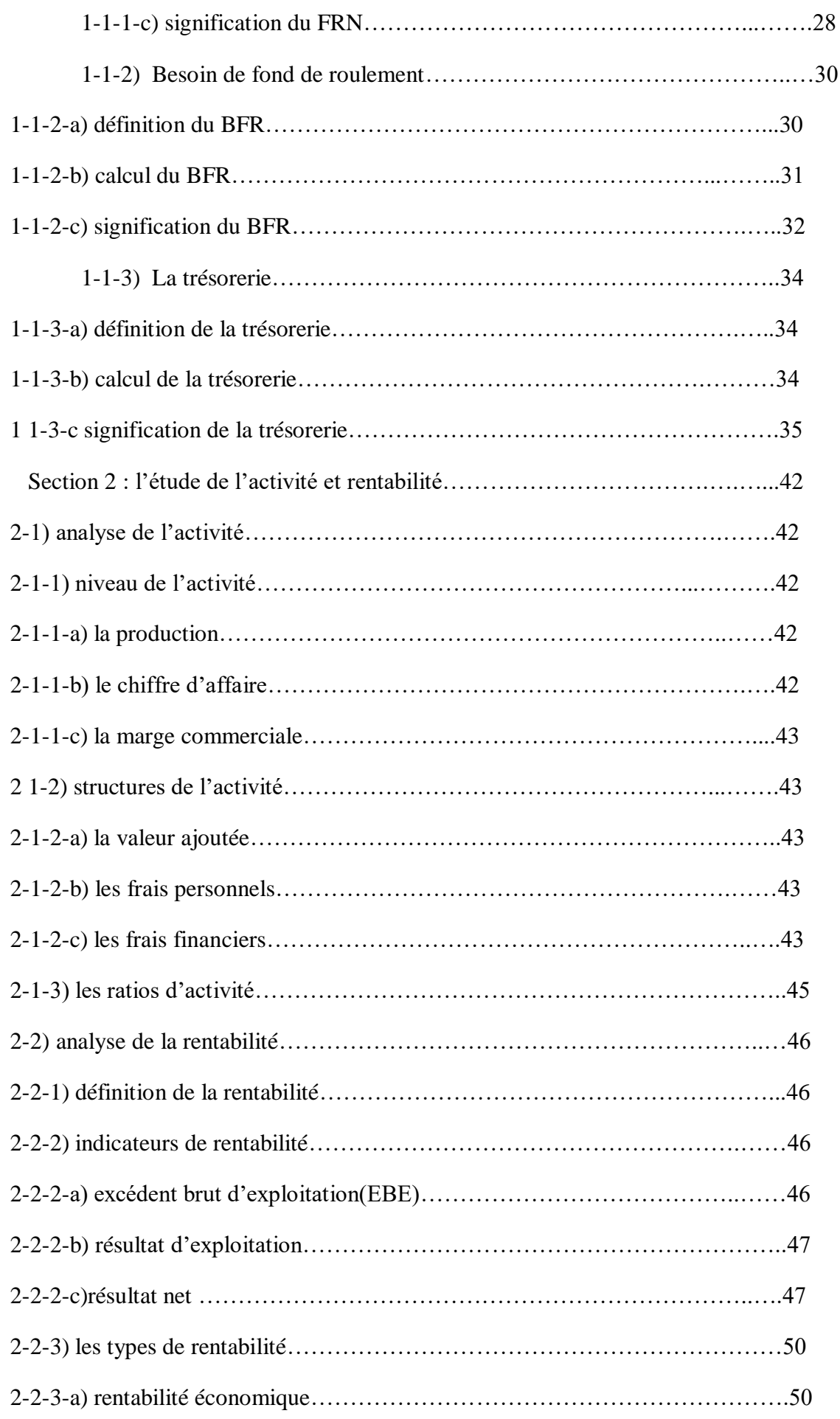

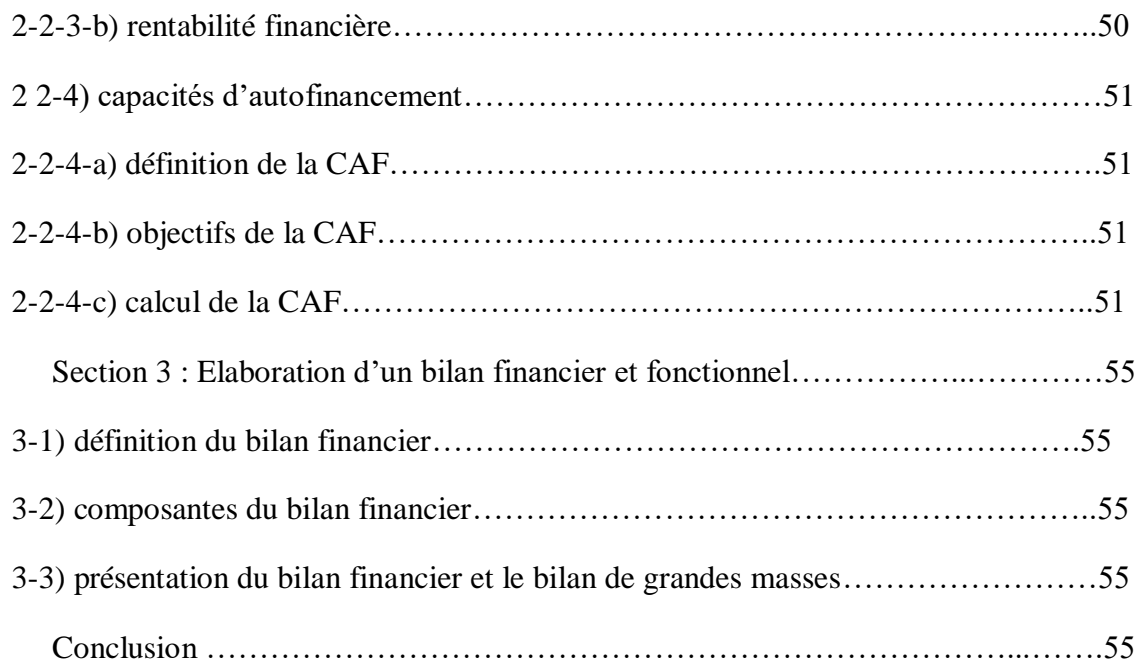

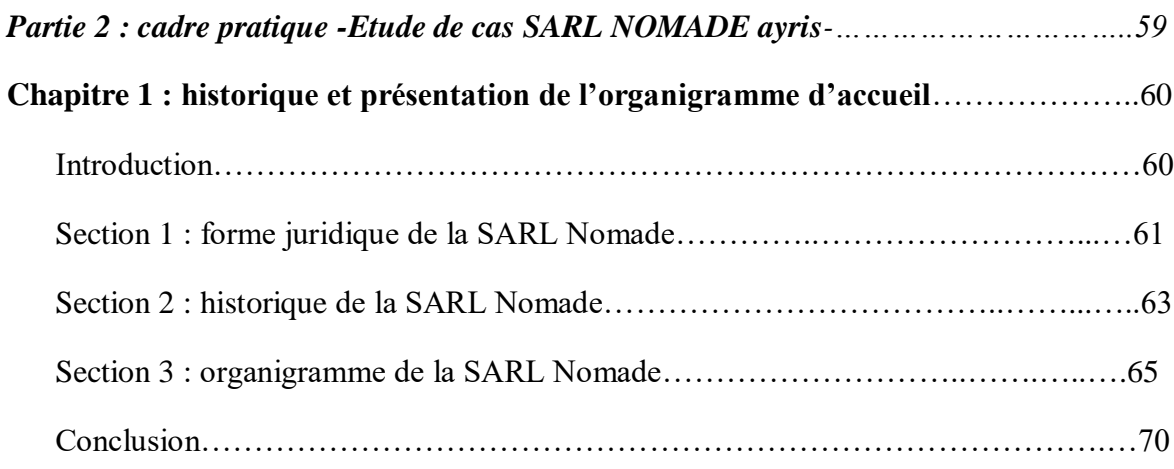

### **Chapitre 2 :l'analyse financière de la SARL ayris**……………………………….…..66

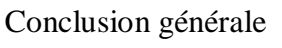

### Bibliographie

Table de matière

Résumé

# *Résumé*

L'objectif principal de l'élaboration de cette recherche est de comprendre comment mener une analyse financière au sein d'une entreprise, comment analyser sa rentabilité, sa solvabilité, sa structure financière et comment utiliser les outils et les indicateurs de gestion

Pour cette étude, J'ai choisi la SARL NOMADE 'Amyris' pour la mise en application de l'analyse financière et cela pendant deux ans, 2019 et 2020.

**Mots clés :** Analyse financière, indicateur de l'équilibre, rentabilité financière, situation financière, santé financière, profitabilité, solvabilité, états financiers.

# *Abstract*

The main objective of developing this research is to understand how to conduct financial analysis within a company, how to analyze its profitability, solvency, financial structure and how to use management tools and indicators. For this study, I chose SARL NOMADE 'Ayris' for the implementation of financial analysis and this for two years, 2019 and 2020

**Key words:** Financial analysis, balance indicator, financial profitability, financial situation, financial health, profitability, solvency, financial status